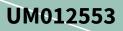

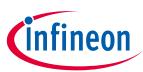

# XDP<sup>™</sup> XDP700-002 evaluation PCBA user guide

## About this document

#### Scope and purpose

This document describes how to set up the XDP<sup>™</sup> XDP700-002 Evaluation Board and configure the internal registers to evaluate the performance of the XDP700-002 hot-swap controller for negative rail.

#### **Intended audience**

This document is intended for test engineers who want to evaluate the performance of the XDP700-002 hot-swap controller.

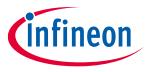

**Important notice** 

## **Important notice**

"Evaluation Boards and Reference Boards" shall mean products embedded on a printed circuit board (PCB) for demonstration and/or evaluation purposes, which include, without limitation, demonstration, reference and evaluation boards, kits and design (collectively referred to as "Reference Board").

Environmental conditions have been considered in the design of the Evaluation Boards and Reference Boards provided by Infineon Technologies. The design of the Evaluation Boards and Reference Boards has been tested by Infineon Technologies only as described in this document. The design is not qualified in terms of safety requirements, manufacturing, and operation over the entire operating temperature range or lifetime.

The Evaluation Boards and Reference Boards provided by Infineon Technologies are subject to functional testing only under typical load conditions. Evaluation Boards and Reference Boards are not subject to the same procedures as regular products regarding returned material analysis (RMA), process change notification (PCN) and product discontinuation (PD).

Evaluation Boards and Reference Boards are not commercialized products, and are solely intended for evaluation and testing purposes. In particular, they shall not be used for reliability testing or production. The Evaluation Boards and Reference Boards may therefore not comply with CE or similar standards (including but not limited to the EMC Directive 2004/EC/108 and the EMC Act) and may not fulfill other requirements of the country in which they are operated by the customer. The customer shall ensure that all Evaluation Boards and Reference Boards will be handled in a way which is compliant with the relevant requirements and standards of the country in which they are operated.

The Evaluation Boards and Reference Boards as well as the information provided in this document are addressed only to qualified and skilled technical staff, for laboratory usage, and shall be used and managed according to the terms and conditions set forth in this document and in other related documentation supplied with the respective Evaluation Board or Reference Board.

It is the responsibility of the customer's technical departments to evaluate the suitability of the Evaluation Boards and Reference Boards for the intended application, and to evaluate the completeness and correctness of the information provided in this document with respect to such application.

The customer is obliged to ensure that the use of the Evaluation Boards and Reference Boards does not cause any harm to persons or third party property.

The Evaluation Boards and Reference Boards and any information in this document is provided "as is" and Infineon Technologies disclaims any warranties, express or implied, including but not limited to warranties of non-infringement of third party rights and implied warranties of fitness for any purpose, or for merchantability.

Infineon Technologies shall not be responsible for any damages resulting from the use of the Evaluation Boards and Reference Boards and/or from any information provided in this document. The customer is obliged to defend, indemnify and hold Infineon Technologies harmless from and against any claims or damages arising out of or resulting from any use thereof.

Infineon Technologies reserves the right to modify this document and/or any information provided herein at any time without further notice.

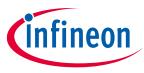

## Safety precautions

# Safety precautions

*Note:* Please note the following warnings regarding the hazards associated with development systems.

| Table 1 | Safety precautions                                                                                                    |
|---------|----------------------------------------------------------------------------------------------------|
|         | Warning: The evaluation or reference board contains DC bus capacitors which take<br>time to discharge after removal of the main supply. Before working on the drive system,<br>wait five minutes for capacitors to discharge to safe voltage levels. Failure to do so may<br>result in personal injury or death.                                                                                                    |
| _       | <b>Caution:</b> The heat sink and device surfaces of the evaluation or reference board may become hot during testing. Hence, necessary precautions are required while handling the board. Failure to comply may cause injury.                                                                                                    |
|         | <b>Caution:</b> The evaluation or reference board contains parts and assemblies sensitive to electrostatic discharge (ESD). Electrostatic control precautions are required when installing, testing, servicing, or repairing the assembly. Component damage may result if ESD control procedures are not followed. If you are not familiar with electrostatic control procedures, refer to the applicable ESD protection handbooks and guidelines. |
|         | <b>Caution:</b> The evaluation or reference board is shipped with packing materials that need to be removed prior to installation. Failure to remove all packing materials that are unnecessary for system installation may result in overheating or abnormal operating conditions.                                                                                                    |

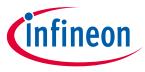

## Table of contents

## **Table of contents**

| About   | t this document                                                               | . 1 |
|---------|-------------------------------------------------------------------------------|-----|
| Impo    | rtant notice                                                                  | . 2 |
| Safet   | y precautions                                                                 | . 3 |
| Table   | of contents                                                                   | . 4 |
| 1       | Introduction                                                                  | . 5 |
| 2       | Hardware and software requirements                                            | . 6 |
|         | XDP700-002 evaluation platform                                                |     |
| 3.1     | Electrical specifications                                                     |     |
| 3.2     | Block diagram                                                                 |     |
| 3.3     | XDP700-002 Evaluation Board schematics                                        |     |
| 3.4     | XDP700-002 Evaluation Board layout                                            |     |
| 3.5     | XDP700-002 Evaluation Board bill of materials                                 |     |
| 3.6     | XDP700-002 Evaluation Board default settings                                  | 18  |
| 3.7     | Current sensing resistor (R <sub>sns</sub> )                                  | 19  |
| 3.8     | FET board                                                                     | 19  |
| 3.9     | Different FET footprint options on the FET board                              | 19  |
| 3.10    | USB007A dongle schematics                                                     | 21  |
| 4       | Programming, setup, and turn-on instructions                                  | 22  |
| 4.1     | XDP <sup>™</sup> Designer communication setup                                 | 23  |
| 4.1.1   | Dongle connection in XDP™ Designer                                            | 23  |
| 4.1.2   | Detecting XDP700-002                                                          | 24  |
| 4.1.3   | Reading and writing registers                                                 | 26  |
| 4.1.4   | Programming the FET                                                           | 27  |
| 4.1.5   | Programming R <sub>sns</sub>                                                  | 28  |
| 4.1.6   | Selecting the watchdog timer                                                  |     |
| 4.1.7   | Programming the current sense range (CS_RNG) and start-up current limit (IST) |     |
| 4.1.8   | Programming VIN_UV_FAULT_LIMIT                                                |     |
| 4.1.9   | Programming VIN_OV_FAULT_LIMIT                                                |     |
| 4.1.10  |                                                                               |     |
| 4.2     | Programming XDP700-002 in different modes                                     |     |
| 4.2.1   | Fully Digital Mode (FDM)                                                      |     |
| 4.2.1.1 | 5 1 ( ,                                                                       |     |
| 4.2.1.2 | <b>5 1 ( 7</b>                                                                |     |
| 4.2.2   | Analog Assisted Digital Mode (AADM)                                           |     |
|         | Loading the configuration file                                                |     |
|         | Hands-on                                                                      |     |
| 6.1     | Turn ON FET test                                                              |     |
| 6.2     | Boost mode test                                                               |     |
| 6.3     | Turn-ON in output short test                                                  |     |
|         | Programming SOA, OTP, and MTP                                                 |     |
| 7.1     | Program OTP or MTP sections                                                   |     |
|         | ences                                                                         |     |
| Revis   | ion history                                                                   | 44  |
| Discla  | imer                                                                          | 45  |

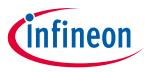

Introduction

# 1 Introduction

Infineon's XDP<sup>™</sup> XDP7x0-002 family of devices (XDP700-002, XDP710-002) are highly integrated wide-input voltage system monitoring and inrush current protection devices. These are digitally configurable and use a power management bus (PMBus) communication interface to access their register map to configure their features.

The USB007A series dongle is a PC-USB COM port-to-PMBus bridge dongle that allows access to XDP700-002 registers from the software configurator.

This document describes how to set up the evaluation board and configure the internal registers to evaluate the performance of XDP700-002 in limiting the inrush current during startup by using regulation on the programmed FET safe operating area (SOA). This document also highlights the fault detection control.

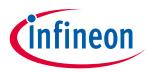

#### Hardware and software requirements

# 2 Hardware and software requirements

The following hardware and software are required for the setup:

- XDP700-002 Evaluation Board
   Order code: EVAL\_XDP700
- XDP<sup>™</sup> Designer USB dongle USB007 or higher
   Order code: USB007A1
- XDP<sup>™</sup> Designer GUI
  - Download from Infineon Development Center

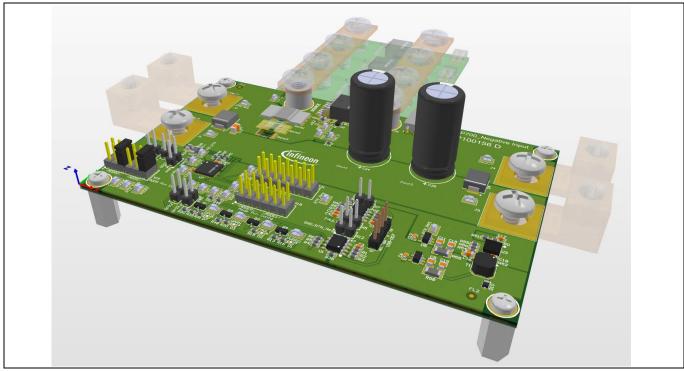

Figure 1 XDP700-002 Evaluation Board

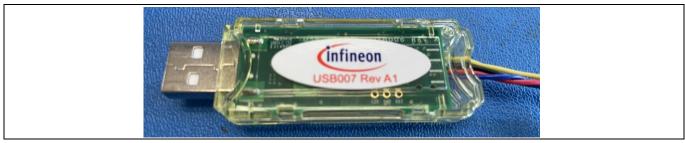

Figure 2 USB007A1 dongle

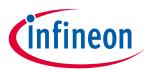

#### Hardware and software requirements

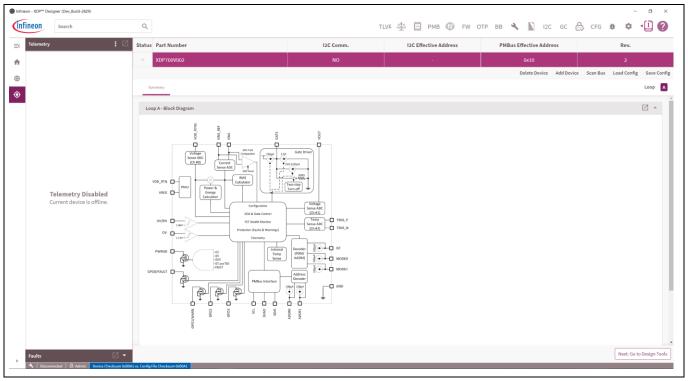

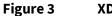

**XDP<sup>™</sup> Designer** 

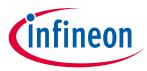

## 3 XDP700-002 evaluation platform

The following sections describe the XDP700-002 Evaluation Board highlighting the electrical specifications, block diagram, schematics, layout, bill of materials (BOM), and different configuration settings that could be used on this evaluation board.

## **3.1 Electrical specifications**

- Input and output voltage range: -12 V DC to -80 V DC
- Input current range: Up to 40 A
- Note:

The input current range depends on the number of paralleled MOSFET adapter boards. The MOSFET adapter boards can be removed and added to the evaluation board based on the required current level. The board can handle up to 75 A of current with three MOSFET adapter boards without the need of forced air cooling.

## 3.2 Block diagram

The XDP700-002 evaluation platform consists of the following:

- **XDP700-002 Evaluation Board**: Negative input hot-swap controller and eFuse circuitry designed to run a single-channel controller including its corresponding FET. Additionally, communication, control, and protection circuitry are included.
- **USB007A1 dongle**: Acts as the interface between the PC and XDP700-002. XDP<sup>™</sup> Designer uses PMBus communication to send commands to XDP700-002. The USB007A1 dongle translates these commands from USB to PMBus, enabling XDP700-002.
- **XDP<sup>™</sup> Designer**: Configuration and general control software tool for XDP700-002 PMBus communication.

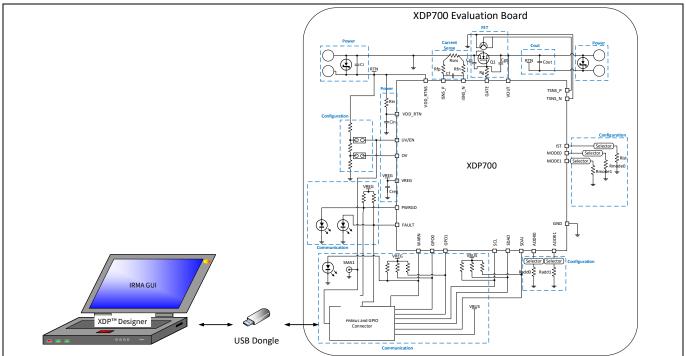

Figure 4 XDP700-002 evaluation platform

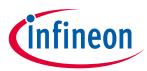

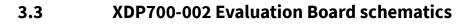

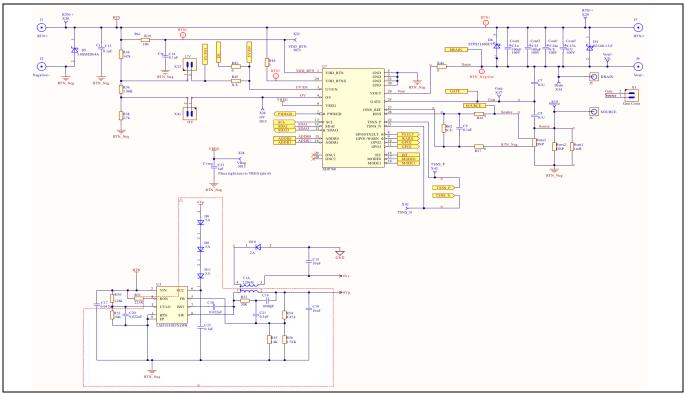

Figure 5

Main IC and bias

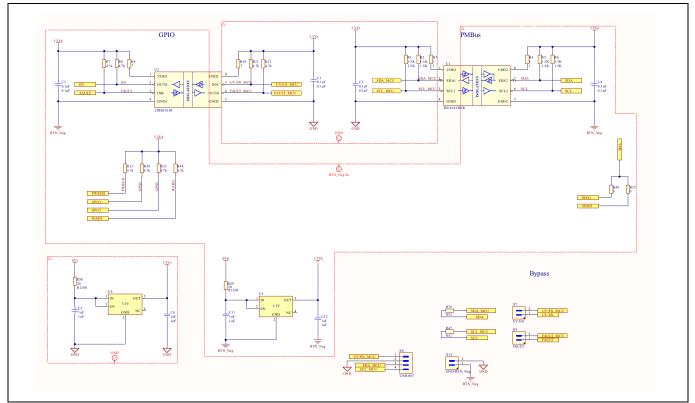

Figure 6 Communication and isolation

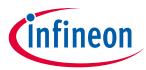

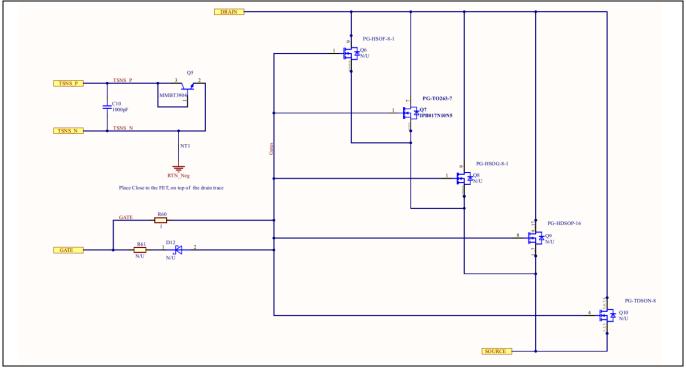

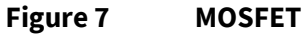

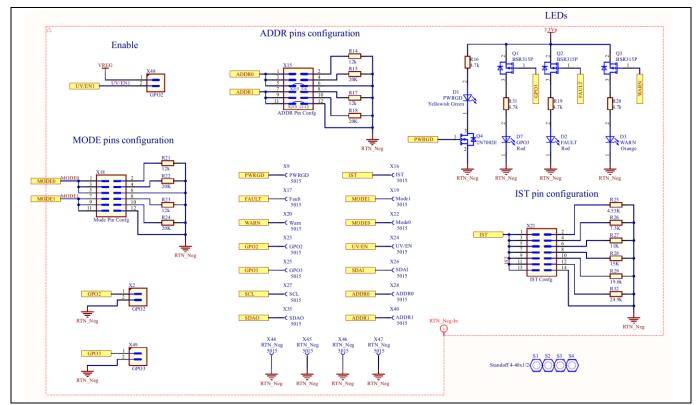

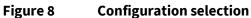

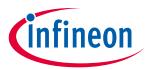

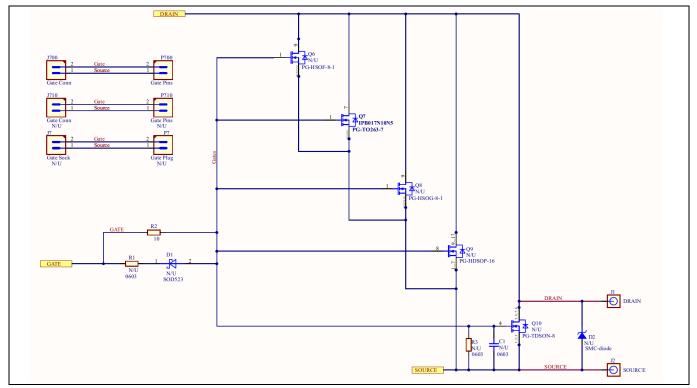

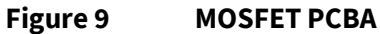

## 3.4 XDP700-002 Evaluation Board layout

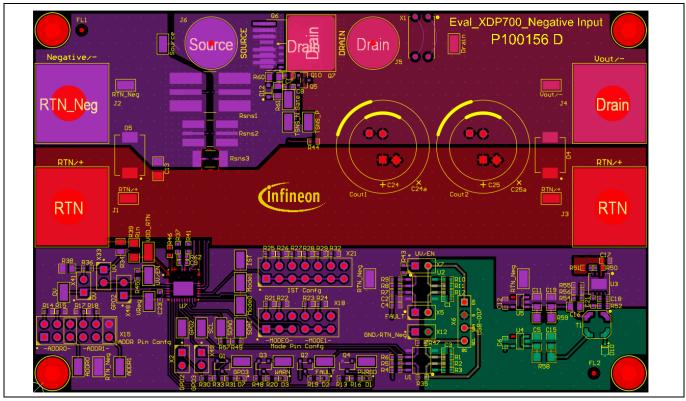

Figure 10 Top layer layout of main PCB

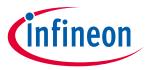

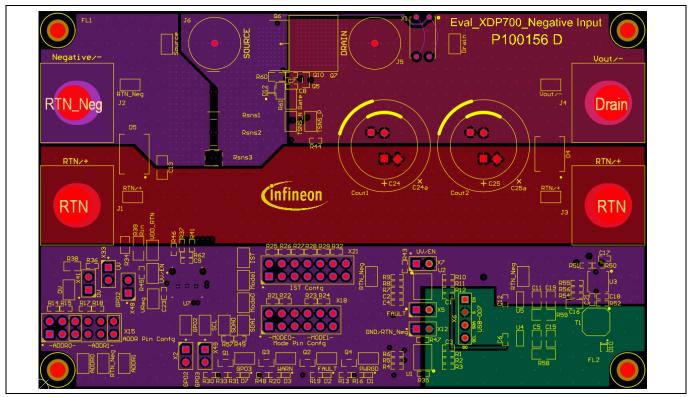

Figure 11 Mid 1 layer layout of main PCB

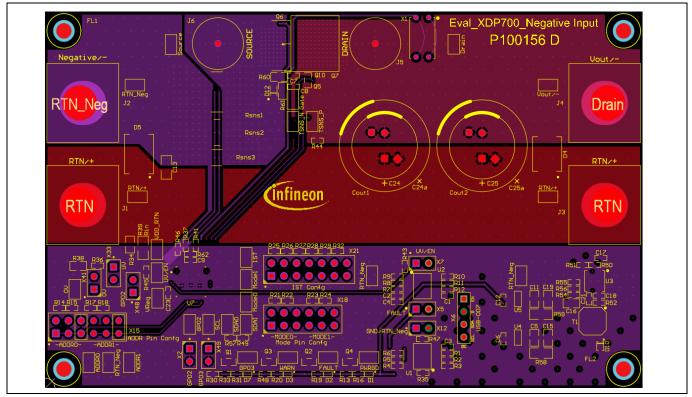

Figure 12 Mid 2 layer layout of main PCB

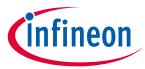

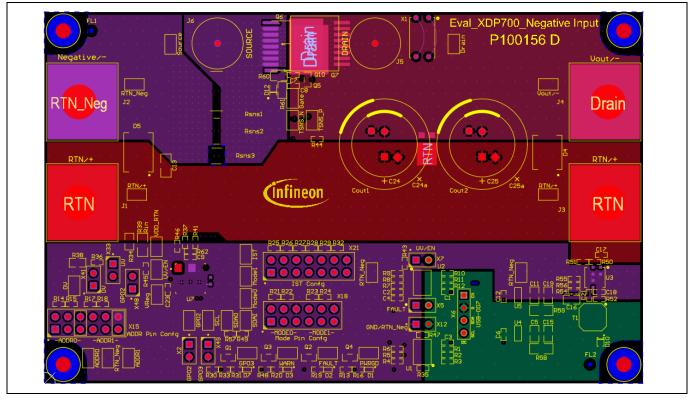

Figure 13 Bottom layer layout of main PCB

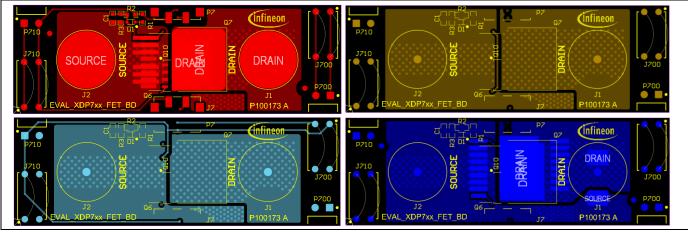

Figure 14 Top, Mid 1, Mid 2, and bottom layer layouts of MOSFET PCB

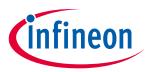

## 3.5 XDP700-002 Evaluation Board bill of materials

Table 2Bill of materials (BOM) for the main PCBA

| ltem | Qty | Reference designator            | Value              | Footprint               | Manufacturer           | Part number             |  |
|------|-----|---------------------------------|--------------------|-------------------------|------------------------|-------------------------|--|
| 1    | 1   | BRD1                            | PC Board<br>(FAB)  | -                       | -                      | P100156 D               |  |
| 2    | 7   | C1, C2, C3, C4, C9, C21,<br>C22 | 0.1 uF             | C0603                   | AVX                    | 06031C104K4<br>Z2A      |  |
| 3    | 2   | C5, C11                         | 1 uF               | C0805                   | TDK                    | C2012X7R1H<br>05K125AB  |  |
| 4    | 3   | C6, C12, C23                    | 1 uF               | C0603                   | ТДК                    | C1608X7R1E1<br>05K080AB |  |
| 5    | 1   | C10                             | 1000 pF            | C0603                   | ТДК                    | C1608C0G2A:<br>02J080AA |  |
| 6    | 2   | C13, C14                        | 0.1 uF             | C1206                   | ТДК                    | C3216C0G2A:<br>04J160AE |  |
| 7    | 2   | C15, C19                        | 10 uF              | C0805                   | Samsung                | CL21B106KO<br>QNNNE     |  |
| 8    | 1   | C16                             | 1000 pF            | C0805                   | TDK                    | C2012C0G2A:<br>02J060AA |  |
| 9    | 1   | C17                             | 0.047 uF           | C0603                   | TDK                    | C1608X7R1H4<br>73K080AA |  |
| 10   | 2   | C18, C20                        | 0.022 uF           | C0603                   | TDK                    | C1608X7R1H2<br>23K080AA |  |
| 11   | 2   | C24, C25                        | 100 uF             | Cap12p5x25m<br>m        | Panasonic              | EEU-EE2C101             |  |
| 12   | 1   | D1                              | Yellowish<br>Green | LED-SMD-<br>SMLP13BC8T  | ROHM<br>Semiconductors | SML-<br>P11MTT86R       |  |
| 13   | 2   | D2, D7                          | Red                | LED-SMD-<br>SMLP13BC8T  | ROHM<br>Semiconductors | SML-<br>P11UTT86R       |  |
| 14   | 1   | D3                              | Orange             | LED-SMD-<br>SMLP13BC8T  | ROHM<br>Semiconductors | SML-<br>P11DTT86R       |  |
| 15   | 1   | D4                              | B3100-13-F         | DIOM7959X250<br>N       | Diodes<br>Incorporated | B3100-13-F              |  |
| 16   | 1   | D5                              | 5.0SMDJ64A         | DIOM7959X262<br>N       | Bourns                 | 5.0SMDJ64A              |  |
| 17   | 1   | D6                              | STPS5L60SFY        | V10PL45-M3              | STMicroelectron ics    | STPS5L60SFY             |  |
| 18   | 3   | D8, D9,D11                      | .5A                | SOD523                  | NXP                    | BAS516,135              |  |
| 19   | 1   | D10                             | .2A                | SOD323                  | On                     | BAS20HT1G               |  |
| 20   | 4   | J1, J2, J3, J4                  | PEM NUT 8-32       | Screw and nut for JACK1 | Penn Eng               | P-KF2-832-ET            |  |
| 21   | 2   | J5,J6                           | 7466105R           | CON-MOSFET              | Würth<br>Elektronik    | 7466105R                |  |

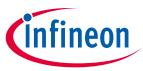

| ltem | Qty            | <b>Reference designator</b>                                    | Value       | Footprint  | Manufacturer             | Part number           |  |
|------|----------------|----------------------------------------------------------------|-------------|------------|--------------------------|-----------------------|--|
| 22   | 3 Q1, Q2, Q3 E |                                                                | BSR315P     | SOT23      | Infineon<br>Technologies | BSR315P               |  |
| 23   | 1              | Q4                                                             | 2N7002E     | sot23      | On                       | 2N7002ET1G            |  |
| 24   | 1              | Q5                                                             | MMBT3904    | Sot23      | Nexperia                 | MMBT3904,2<br>15      |  |
| 25   | 1              | Q7                                                             | IPB017N10N5 | PG-TO263-7 | Infineon<br>Technologies | IPB017N10N5<br>ATMA1  |  |
| 26   | 4              | R1, R2, R5, R6                                                 | 1.5K        | R0603      | Panasonic                | ERJ-<br>3EKF1501V     |  |
| 27   | 4              | R3, R4, R9, R10                                                | 1           | R0603      | Panasonic                | ERJ-<br>3GEYJ1ROV     |  |
| 28   | 12             | R7, R8, R11, R12, R13,<br>R16, R19, R20, R30, R31,<br>R33, R48 | 4.7k        | R0603      | Yageo                    | RC0603FR-<br>074K7L   |  |
| 29   | 4              | R14, R17, R21, R23                                             | 12k         | R0603      | Vishay                   | CRCW060312<br>KOFKEAC |  |
| 30   | 6              | R15, R18, R22, R24, R52,<br>R53                                | 20К         | R0603      | Panasonic                | ERJ-<br>3EKF2002V     |  |
| 31   | 1              | R25                                                            | 4.53K       | R0603      | Panasonic                | ERJ-<br>3EKF4531V     |  |
| 32   | 1              | R26                                                            | 7.5K        | R0603      | Panasonic                | ERJ-<br>3EKF7501V     |  |
| 33   | 1              | R27                                                            | 11K         | R0603      | Panasonic                | ERJ-<br>3EKF1102V     |  |
| 34   | 1              | R28                                                            | 15K         | R0603      | Panasonic                | ERJ-<br>3EKF1502V     |  |
| 35   | 1              | R29                                                            | 19.6k       | R0603      | Vishay                   | CRCW060319<br>K6FKEA  |  |
| 36   | 1              | R32                                                            | 24.9k       | R0603      | Vishay                   | CRCW060324<br>K9FKEA  |  |
| 37   | 1              | R34                                                            | 147k        | R0805      | Vishay                   | CRCW080514<br>7KFKEA  |  |
| 38   | 1              | R36                                                            | 1.96K       | R0603      | Panasonic                | ERJ-<br>3EKF1961V     |  |
| 39   | 7              | R37, R41, R43, R44, R46,<br>R49, R57                           | 0           | R0603      | Panasonic                | ERJ-<br>3GEY0R00V     |  |
| 40   | 1              | R38                                                            | 2.7k        | R0805      | Vishay                   | CRCW08052K<br>70FKEA  |  |
| 41   | 1              | R39                                                            | 100         | R1206      | Panasonic                | ERJ-<br>8ENF1000V     |  |
| 42   | 1              | R50                                                            | 124k        | R0603      | Vishay                   | CRCW060312<br>4KFKEA  |  |
| 43   | 1              | R51                                                            | 221K        | R0603      | Panasonic                | ERJ-<br>3EKF2213V     |  |

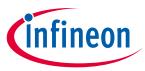

| ltem | Qty                                                                                                    | <b>Reference designator</b>            | Value             | Footprint                         | Manufacturer             | Part number           |  |  |
|------|----------------------------------------------------------------------------------------------------|----------------------------------------|-------------------|-----------------------------------|--------------------------|-----------------------|--|--|
| 44   | 1                                                                                                    | R54                                    | 8.87k             | R0603                             | Vishay                   | CRCW06038K<br>87FKEA  |  |  |
| 45   | 1                                                                                                    | R55                                    | 14k               | R0603                             | Panasonic                | ERJ-<br>3EFK1402V     |  |  |
| 46   | 1                                                                                                    | R56                                    | 2.74K             | R0603                             | Panasonic                | ERJ-<br>3EKF2741V     |  |  |
| 47   | 2                                                                                                    | R58, R59                               | 20                | R1206                             | Panasonic                | ERJ-<br>8GEYJ200V     |  |  |
| 48   | 1                                                                                                    | R60                                    | 1                 | R0805                             | Panasonic                | ERJ-<br>6RQF1R0V      |  |  |
| 49   | 1                                                                                                    | Rsns1                                  | 1mR               | 5930                              | Bourns                   | CSS2H-<br>5930K-1L00F |  |  |
| 50   | 1                                                                                                    | Rsns2                                  | 1mR               | 3920                              | Bourns                   | Not Used              |  |  |
| 51   | 1                                                                                                    | Rsns3                                  | 0.5uR             | 2512                              | Bourns                   | Not Used              |  |  |
| 52   | 1 T1                                                                                                    |                                        | 220uH             | LPD5030V                          | Coilcraft                | LPD5030V-<br>224MRC   |  |  |
| 53   | 1                                                                                                    | U1                                     | ISO1641B          | SO8                               | ТІ                       | ISO1641BDR            |  |  |
| 54   | 1                                                                                                    | U2                                     | 2DIB1410F         | SO8                               | Infineon                 | 2DIB1410FXU<br>MA1    |  |  |
| 55   | 1                                                                                                    | U3                                     | LM5018SD/NO<br>PB | WSON-8                            | Texas<br>Instruments     | LM5018SD/N<br>OPB     |  |  |
| 56   | 2                                                                                                    | U4, U5                                 | 3.3 V             | SOT23-5                           | STMicroelectron ics      | LDK320AM33<br>R       |  |  |
| 57   | 1                                                                                                    | U7                                     | XDP700-002        | IFX-PG-VQFN-<br>29-1              | Infineon<br>Technologies | XDP700-002            |  |  |
| 58   | 1                                                                                                    | X1                                     | CON4-H            | CON2_HZ_BCS-<br>102-X-S-HE        | Samtec                   | BCS-102-F-S-<br>HE    |  |  |
| 59   | 8                                                                                                    | X2, X5, X7, X12, X33,<br>X41, X48, X49 | CON2              | CON-M-THT-<br>M20-9770246_2       | Harwin                   | M20-9770246           |  |  |
| 60   | 1                                                                                                    | Х6                                     | CON4              | CONN4PIN100                       | Würth<br>Elektronik      | 61300411121           |  |  |
| 61   | 29 X9, X16, X17, X19, X20,<br>X22, X23, X24, X25, X26,<br>X27, X28, X29, X30, X31,<br>X32, X34, X35, X36, X37,<br>X38, X39, X40, X42, X43,<br>X44, X45, X46, X47 |                                        | TP SMD            | CON-SMD-TP-<br>5015               | Keystone<br>Electronics  | 5015                  |  |  |
| 62   | 2                                                                                                    | X15, X18                               | CON12             | CON-M-THT-<br>TSW-106-07-L-D      | Samtec                   | TSW-106-07-<br>L-D    |  |  |
| 63   | 1                                                                                                    | X21                                    | CON14             | CON-M-THT-<br>HTSW-107-07-L-<br>D | Samtec                   | HTSW-107-<br>07-L-D   |  |  |

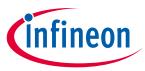

| ltem | Qty Reference designator |                    | Value                    | Footprint    | Manufacturer             | Part number |  |
|------|--------------------------|--------------------|--------------------------|--------------|--------------------------|-------------|--|
| 64   | 4                        | S1a, S2a, S3a, S4a | Screw PHMS<br>4-40 x 1/4 | -            | Keystone                 | 9900        |  |
| 65   | 4                        | S1, S2, S3, S4     | Standoff 4-<br>40x1/2    | mtg_hole_125 | Keystone                 | 2203        |  |
| 66   | 2                        | C7, C8             | N/U                      | C0603        | ТДК                      | Not used    |  |
| 67   | 2                        | C24a, C25a         | N/U                      | CAP18X46mm   | Nichicon                 | Not used    |  |
| 68   | 1                        | D12                | N/U                      | DO-219AC     | Vishay                   | Not used    |  |
| 69   | 1                        | Q6                 | N/U                      | PG-HSOF-8-1  | Infineon<br>Technologies | Not used    |  |
| 70   | 1                        | Q8                 | N/U                      | PG-HSOG-8-1  | Infineon<br>Technologies | Not used    |  |
| 71   | 1                        | Q9                 | N/U                      | PG-HDSOP-16  | Infineon<br>Technologies | Not used    |  |
| 72   | 1                        | Q10                | N/U                      | PG-TDSON-8_1 | Infineon<br>Technologies | Not used    |  |
| 73   | 4                        | R35, R45, R47, R62 | N/U                      | R0603        | Yageo                    | Not used    |  |
| 74   | 1                        | R61                | N/U                      | R0805        | Panasonic                | Not used    |  |

#### Table 3 BOM for MOSFET PCBA

| Item | Qty | Reference designator | eference designator Value Footprint |                               |                          |                          |
|------|-----|----------------------|-------------------------------------|-------------------------------|--------------------------|--------------------------|
| 1    | 1   | BRD1                 | PC Board<br>(FAB)                   | -                             | Manufacturer             | Part number<br>P100173 A |
| 2    | 2   | J1, J2               | SO-SMD-M5-<br>FEMALE                | CON-MOSFET                    | Würth<br>Elektronik      | 7466105R                 |
| 3    | 1   | J700                 | CON4-H                              | CON2_HZ_BCS-<br>102-X-S-HE    | Samtec                   | BCS-102-F-S-<br>HE       |
| 4    | 1   | P700                 | CON2                                | CON2_RA_TSW-<br>102-08-F-S-RA | Samtec                   | TSW-102-08-<br>F-S-RA    |
| 5    | 1   | Q7                   | IPB017N10N5                         | PG-TO263-7                    | Infineon<br>Technologies | IPB017N10N<br>5ATMA1     |
| 6    | 1   | R2                   | 10                                  | R0603                         | Panasonic                | ERJ-<br>3EKF10R0V        |
| 7    | 1   | C1                   | N/U                                 | C0603                         | ТDК                      | Not used                 |
| 8    | 1   | D1                   | N/U                                 | SOD523                        | On                       | Not used                 |
| 9    | 1   | D2                   | N/U                                 | SMC-diode                     | Littelfuse               | Not used                 |
| 10   | 1   | J7                   | N/U                                 | CON2_SMD_AVX-<br>20-9159      | KYOCERA AVX              | Not used                 |
| 11   | 1   | J710                 | N/U                                 | CON2_HZ_BCS-<br>102-X-S-HE    | Samtec                   | Not used                 |
| 12   | 1   | Р7                   | N/U                                 | CON2_SMD_AVX-<br>10-9159      | KYOCERA AVX              | Not used                 |

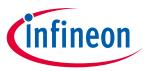

| Item | Qty | Reference designator | Value            | Footprint                     | Manufacturer             | Part number |
|------|-----|----------------------|------------------|-------------------------------|--------------------------|-------------|
| 13   | 1   | P710                 | N/U              | CON2_RA_TSW-<br>102-08-F-S-RA | Samtec                   | Not used    |
| 14   | 1   | Q6                   | N/U              | PG-HSOF-8-1                   | Infineon<br>Technologies | Not used    |
| 15   | 1   | Q8                   | N/U              | PG-HSOG-8-1                   | Infineon<br>Technologies | Not used    |
| 16   | 1   | Q9                   | N/U              | PG-HDSOP-16                   | Infineon<br>Technologies | Not used    |
| 17   | 1   | Q10                  | N/U PG-TDSON-8_2 |                               | Infineon<br>Technologies | Not used    |
| 18   | 1   | R1                   | N/U              | R0603                         | Panasonic                | Not used    |
| 19   | 1   | R3                   | N/U              | R0603                         | Panasonic                | Not used    |

# 3.6 XDP700-002 Evaluation Board default settings

See the jumpers on the board as shown in Table 4.

| l able 4                                                               | Jumper settings                                         |                                                                                                    |  |  |  |  |  |  |
|------------------------------------------------------------------------|---------------------------------------------------------|----------------------------------------------------------------------------------------------------|--|--|--|--|--|--|
| Reference<br>designator                                                | Default configuration Usage                             |                                                                                                    |  |  |  |  |  |  |
| X48                                                                    | Open                                                    | Shorted 1 to 2: Connects UV/EN to VREG                                                                |  |  |  |  |  |  |
|                                                                        |                                                         | <b>Open</b> : UV/EN can be driven by dongle                                                           |  |  |  |  |  |  |
| X15                                                                    | Between Pin 5 and 6 and<br>in between Pins 11 and<br>12 | ADDRx pins configuration to 0x10. Move the jumper to change the PMBus address.                        |  |  |  |  |  |  |
| X18 Open MODEx pins configuration. Leave them open for fully dig (FDM) |                                                         |                                                                                                    |  |  |  |  |  |  |
| X21                                                                    | Open                                                    | IST pin configuration                                                                                 |  |  |  |  |  |  |
| X33                                                                    | Open                                                    | Shorted: Connects UV/EN to voltage divider                                                            |  |  |  |  |  |  |
|                                                                        |                                                         | <b>Open</b> : UV/EN can be driven by Vreg or dongle                                                   |  |  |  |  |  |  |
| X6                                                                     | Open                                                    | Shorted: Bypass isolation between UV/EN and UV/EN_MCU                                                 |  |  |  |  |  |  |
| X5                                                                     | Open                                                    | Shorted: Bypass isolation between FAULT and FAULT_MCU                                                 |  |  |  |  |  |  |
| X12                                                                    | Open                                                    | <b>Shorted</b> : Connects RTN_Neg and GND together and bypass isolation                               |  |  |  |  |  |  |
| X2                                                                     | Open                                                    | <b>Shorted</b> : Connects GPO2 to GND (used to test CGDN application)                                 |  |  |  |  |  |  |
| X49                                                                    | Open                                                    | <b>Shorted</b> : Connects GPO3 to GND (used to test PMBUS Disable application)                        |  |  |  |  |  |  |
| X41                                                                    | Open                                                    | <b>Shorted</b> : Connects OV to voltage divider<br><b>Open</b> : This header can be left open for DCM |  |  |  |  |  |  |

## Table 4 Jumper settings

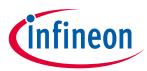

| Table 5                 | <b>Resistors and capacitors</b>   |                                                                    |
|-------------------------|-----------------------------------|--------------------------------------------------------------------|
| Reference<br>designator | Default configuration             | Notes                                                              |
| R44                     | Check depending on FET            | -                                                                  |
| C7, C8                  | DNF                               | $C_{gd}$ and $C_{gs}$ of FET                                       |
| R37, R41                | Check depending on sense resistor | Can be populated: 10 $\Omega$                                      |
| C9                      | Max 100 nF                        | R <sub>sns</sub> filter                                            |
| R62                     | DNF                               | Used to modify the gain of R <sub>sns</sub> for accurate telemetry |
| C10                     | 1 nF                              | Temperature sensor filter                                          |
| R43                     | 0 Ω                               | Populate: If EN is driven by dongle                                |
|                         |                                   | <b>DNF</b> : If EN is driven by header X48                         |
| R45                     | DNF                               | Populate: If EN is driven by header X48                            |
|                         |                                   | <b>DNF</b> : If EN is driven by dongle                             |
| Rin                     | 100 Ω                             | Or lower depending on test slew rate requirements                  |

## 3.7 Current sensing resistor (R<sub>sns</sub>)

The following three footprints are provided to support different resistor sizes, with the default onboard resistor of  $1 \text{ m}\Omega$ . These footprints are optimized for resistor packages:

- R<sub>sns1</sub>: 5930, 5931
- R<sub>sns2</sub>: 3920, 3921, 2818
- R<sub>sns3</sub>: 2512

## 3.8 FET board

The XDP700-002 Evaluation Board comes with an option to parallel up to three FET boards to increase the current-carrying capability for testing heavy loads. This allows the board to drive multiple parallel N-channel MOSEFTs. Necessary heatsinking is provided via a copper bus bar; forced cooling is required if operating at currents greater than 50 A.

## 3.9 Different FET footprint options on the FET board

The FET footprint supports D<sup>2</sup>PAK, TOLL, and TDSON packages in the following positions:

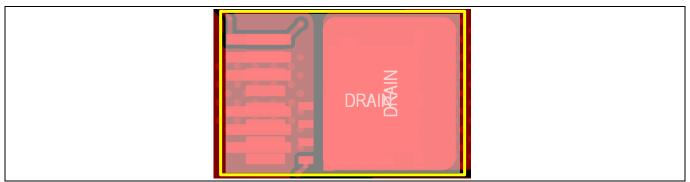

Figure 15 D2PAK7 position (top side)

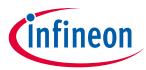

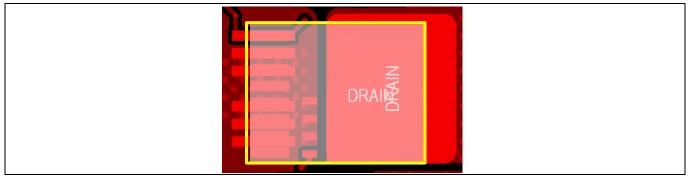

Figure 16 TOLL position (top side)

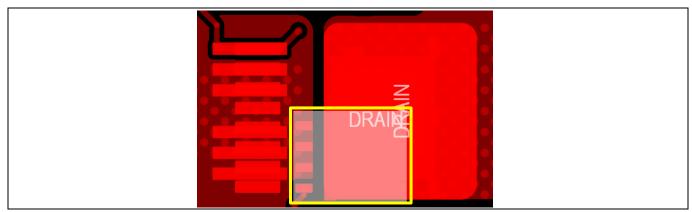

#### Figure 17 PG-TDSON-8-1 position (top side)

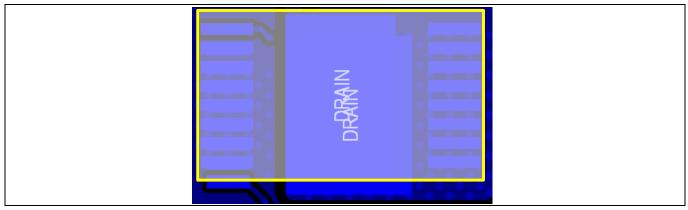

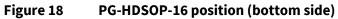

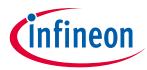

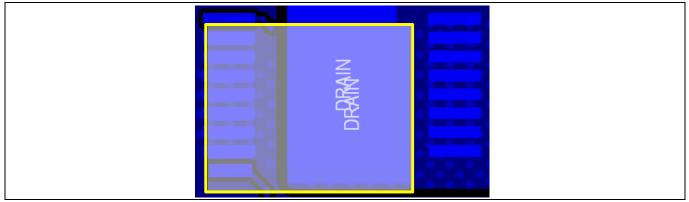

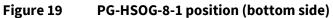

# 3.10 USB007A dongle schematics

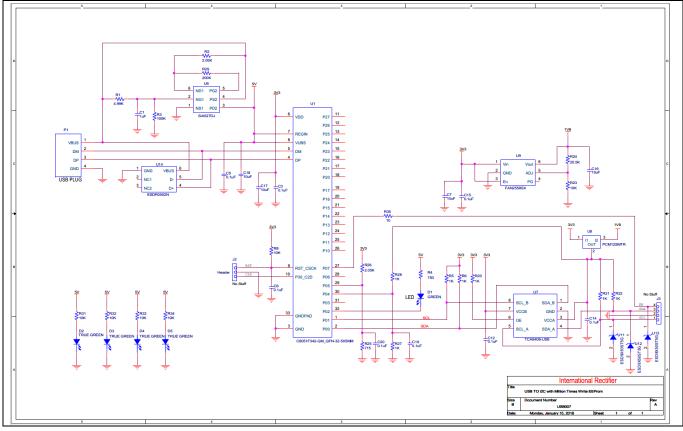

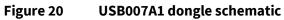

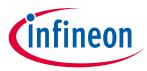

## 4 Programming, setup, and turn-on instructions

Set up the system as follows:

- 1. Connect the USB007 dongle to the XDP700-002 Evaluation Board connector X6 as shown in Figure 21.
- 2. Connect the USB007 dongle to the PC USB port.
- 3. Ensure that the jumpers are connected properly.
- 4. Connect 48 V from RTN/+ (J1 connector) to Negative/- (J2) on the left of the board.

XDP700-002 powers up as soon as RTN/+ is equal to or greater than 9 V. At this point, communication and programming is possible, but the FET will be OFF. To turn ON the FET, a minimum of 14 V is required. After turn on, at least the following registers must be programmed to turn ON the device.

- FET select
- R<sub>sns</sub>

The UV/EN signal (signal used to enable or disable the hot-swap controller) can be controlled in one of the following ways:

- Controlled by a dongle; it will hold the signal down until it is toggled manually inside the GUI as shown in Figure 40.
- Controlled by the UV/EN1 signal, which is controlled by the X48 header. It must be held LOW until the necessary registers are written.

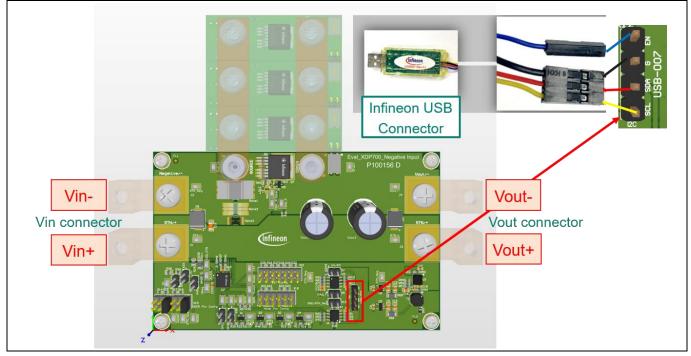

Figure 21

XDP700-002 Evaluation Board and dongle setup

#### **XDP<sup>™</sup> Designer communication setup** 4.1

Install XDP<sup>™</sup> Designer from the Infineon Development Center.

#### Dongle connection in XDP<sup>™</sup> Designer 4.1.1

- 1. Open XDP<sup>™</sup> Designer.
- 2. Wait for a few moments and check the bottom status bar for the dongle connection. When the dongle is detected, the highlighted area shown in Figure 22 turns green and displays USB007.
- 3. Ensure that the enable signal is LOW (EN L); if not, click on it to toggle to EN L from EN H.

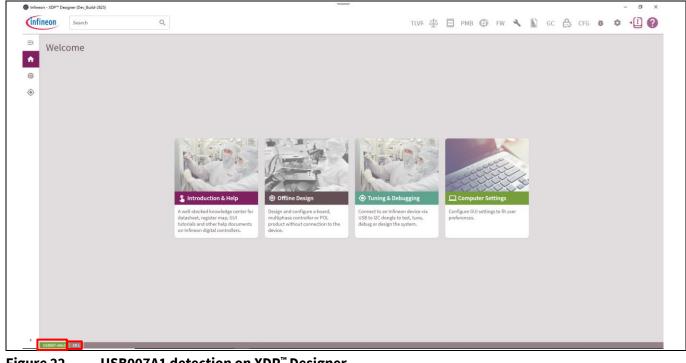

Figure 22 USB007A1 detection on XDP<sup>™</sup> Designer

ineon

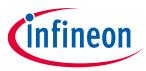

## 4.1.2 Detecting XDP700-002

1. Click the button highlighted in Figure 23 and then wait for a few seconds to detect the device. If the device is not detected on its own, click on **Scan For Devices**, as shown in Figure 24.

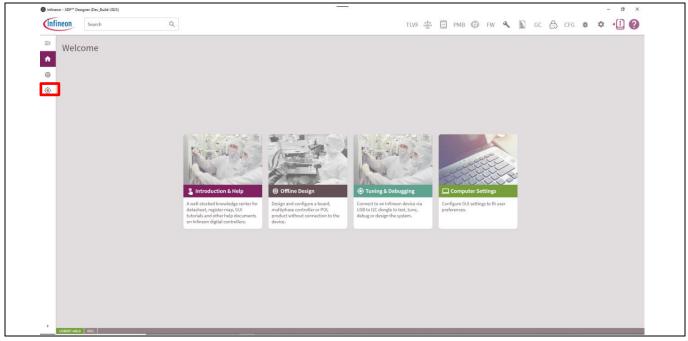

#### Figure 23 XDP700-002 detection

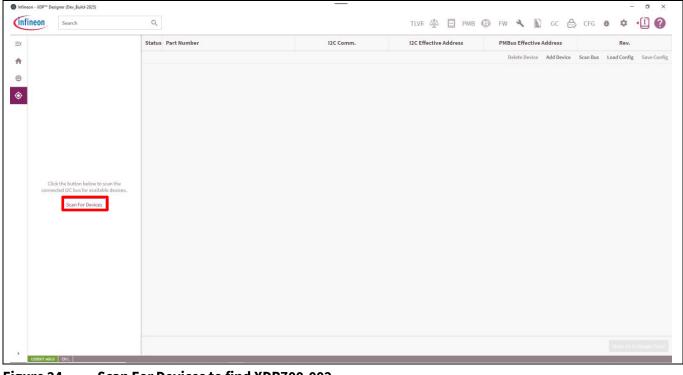

Figure 24Scan For Devices to find XDP700-002

XDP700V002 is detected, with **Telemetry** displayed on the left as shown in Figure 25.

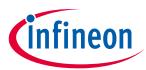

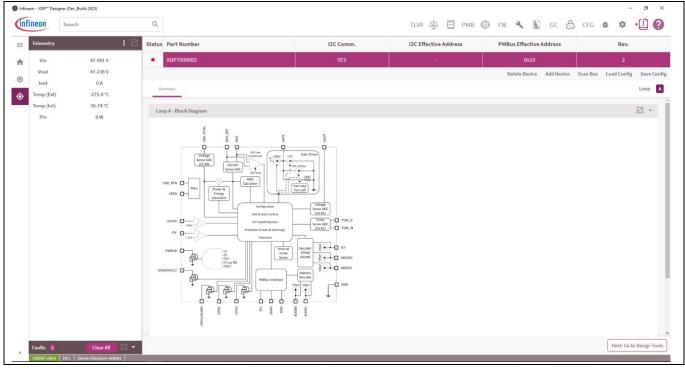

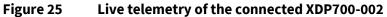

2. Click the **PMB** button to view PMBus registers and their stored values. See Figure 26.

| nfineon Sear      | :                           |        |                     |           |             | ТЦУБ ФДА 🔁 РИМВ 🕼 FW 🔦 🖺 GC 合 СЕБ 🗰 🌣 📲 |
|-------------------|-----------------------------|--------|---------------------|-----------|-------------|-----------------------------------------|
| Active Controller | :                           | Search | All Fault Mi        | FR Status | Telem Vout  | Live Read (On)                          |
| () XDP700V00      | 02: 0×10                    | Code   | Command             |           | oop A Value |                                         |
| 🔴 Loop A          | : Vout = 47.26V   Iout = 0A | 0x01   | OPERATION           | 0x80      | value       |                                         |
| Televenter        | : 2                         | 1      |                     | UXBU      |             |                                         |
| Telemetry         | 47.991 V                    | 0x03   | CLEAR_FAULTS        | 24        |             |                                         |
| Vin<br>Vout       | 47.991 V<br>47.26 V         | 0x19   | CAPABILITY          | 0xD0      |             |                                         |
| lout              | 0 A                         | 0x42   | VOUT_OV_WARN_LIMIT  | 0x0FFF    | 88.0077 V   |                                         |
| Temp (Ext)        | -275.4 °C                   | 0x43   | VOUT_UV_WARN_LIMIT  | 0x0000    | 0 V         |                                         |
| Temp (Int)        | 36.74 °C                    | 0x44   | VOUT_UV_FAULT_LIMIT | 0x0000    | 0 V         |                                         |
| Pin               | 0 W                         | 0x4A   | IOUT_OC_WARN_LIMIT  | 0x0FFF    | 53.5683 A   |                                         |
|                   |                             | 0x4F   | OT_FAULT_LIMIT      | 0x0FFF    | 512.0962 °C |                                         |
|                   |                             |        |                     |           |             |                                         |
|                   |                             | 0x51   | OT_WARN_LIMIT       | 0x0FFF    | 512.0962 °C |                                         |
|                   |                             | 0x55   | VIN_OV_FAULT_LIMIT  | 0x0FFF    | 88.0077 V   |                                         |
|                   |                             | 0x57   | VIN_OV_WARN_LIMIT   | 0x0FFF    | 88.0077 V   |                                         |
|                   |                             | 0x58   | VIN_UV_WARN_LIMIT   | 0x0000    | 0 V         |                                         |
|                   |                             | 0x59   | VIN_UV_FAULT_LIMIT  | 0x0000    | οv          |                                         |
|                   |                             | 0x6B   | PIN_OP_WARN_LIMIT   | 0xFFFF    | 4716.0035 W |                                         |
|                   |                             | 0x78   | STATUS_BYTE         | 0x40      | -           |                                         |
|                   |                             | 0x79   | STATUS_WORD         | 0x0840    |             |                                         |
|                   |                             | 0x7A   | STATUS_VOUT         | 0x00      |             |                                         |
|                   | Clear All                   | 0x7B   | STATUS_IOUT         | 0x00      |             |                                         |

Figure 26 XDP<sup>™</sup> Designer displaying PMBus registers of connected XDP700-002

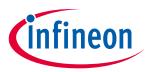

## 4.1.3 Reading and writing registers

- 1. To edit a register individually, click on the corresponding PMBus register.
- 2. Make the necessary changes, and then click **Write**. See Figure 27.

| infi | neon Searc        | h                         | Q      |                     |            |             | TLVF 🕸 🗔 PMB 🕼 FW 🔦 🖺 GC 🚓 CFG 🗰 🌣 📲 🔇                                                                                                    |
|------|-------------------|---------------------------|--------|---------------------|------------|-------------|----------------------------------------------------------------------------------------------------|
| =<   | Active Controller | :                         | Search | All Fault MF        | R Status T | elem Vout   | VIN_OV_FAULT_LIMIT Live Read (On) 🛑 🗙                                                                                                    |
| ft   | () XDP700V002     | 2: 0x10                   | Code   | Command             | Hex        | Value       | Selected Loop                                                                                                    |
| ٢    | Loop A :          | Vout = 47.28V   Iout = 0A | 0x01   | OPERATION           | 0x80       |             | Loop A                                                                                                    |
| 0    | Telemetry         | : 2                       | 0x03   | CLEAR_FAULTS        |            |             | Command Value (Decimal)                                                                                                    |
|      | Vin               | 48.012 V                  | 0x19   | CAPABILITY          | 0xD0       |             | 69.9978508489                                                                                                    |
|      | Vout              | 47.281 V<br>0 A           | 0x42   | VOUT_OV_WARN_LIMIT  | 0x0F73     | 84.9989 V   |                                                                                                    |
|      | Temp (Ext)        | -275.4 °C                 | 0x43   | VOUT_UV_WARN_LIMIT  | 0x0000     | 0 V         |                                                                                                    |
|      | Temp (Int)        | 37.17 °C                  | 0x44   | VOUT_UV_FAULT_LIMIT | 0x06E8     | 37.997 V    |                                                                                                    |
|      | Pin               | 0 W                       | 0x4A   | IOUT_OC_WARN_LIMIT  | 0x0FFF     | 35.3566 A   |                                                                                                    |
|      |                   |                           | 0x4F   | OT_FAULT_LIMIT      | 0x0FFF     | 512.0962 °C |                                                                                                    |
|      |                   |                           | 0x51   | OT_WARN_LIMIT       | 0x0FFF     | 512.0962 °C |                                                                                                    |
|      |                   |                           | 0x55   | VIN_OV_FAULT_LIMIT  | 0x0CB9     | 69.9979 V   | Read                                                                                                    |
|      |                   |                           | 0x57   | VIN_OV_WARN_LIMIT   | 0x0FFF     | 88.0077 V   |                                                                                                    |
|      |                   |                           | 0x58   | VIN_UV_WARN_LIMIT   | 0x0000     | 0 V         | Description The VIN_OV_FAULT_LIMIT command sets the value of the input voltage measured at the VDD_RTNS pin that causes an input overvoltage fault. |
|      |                   |                           | 0x59   | VIN_UV_FAULT_LIMIT  | 0x0000     | 0 V         | OV fault can be programmed from 0 to 22, 0 to 44 or 0 to 88V (absolute value) depending on VTLM RNG settings.                                       |
|      |                   |                           | 0x6B   | PIN_OP_WARN_LIMIT   | 0xFFFF     | 3112.7102 W |                                                                                                    |
|      |                   |                           | 0x78   | STATUS_BYTE         | 0x40       |             |                                                                                                    |
|      |                   |                           | 0x79   | STATUS_WORD         | 0x0840     |             |                                                                                                    |
|      |                   |                           | 0x7A   | STATUS_VOUT         | 0x00       |             |                                                                                                    |
|      | Faults (2)        | Clear All 🛛 🗸 🔹           | 0×7B   | STATUS_IOUT         | 0x00       |             |                                                                                                    |
| •    |                   | Clear All                 | 0.70   | ATITUA 010117       |            |             |                                                                                                    |

Figure 27 Editing VIN\_OV\_FAULT\_LIMIT

Most of the registers are updated automatically.

#### 3. To read the latest register values, click **Read**. See Figure 28.

|    | neon Searc          |                           | ٩                   |                    |          |             | TLVF 🤹 🖬 🎮 🕼 🕫 FW 🔧 📓 GC 🐣 CFG 🛎 🌣 🗗 🚺                                                                                                    |
|----|---------------------|---------------------------|---------------------|--------------------|----------|-------------|----------------------------------------------------------------------------------------------------|
| ×  | Active Controller   | :                         | Search              | All Fault MFF      | R Status | Telem Vout  | VIN_OV_FAULT_LIMIT Live Read (On)                                                                                                    |
| r  | xDP700V002          |                           | Code                | Command            | Hex      | Value       | Selected Loop                                                                                                    |
|    | 🛑 Loop A : 1        | Vout = 47.28V   Iout = 0A | 0x01                | OPERATION          | 0x80     |             | Loop A                                                                                                    |
| >. | Telemetry           | : 2                       | 0x03                | CLEAR_FAULTS       |          |             | Command Value (Decimal)                                                                                                    |
|    | Vin                 | 48.012 V                  | 0x19                | CAPABILITY         | 0xD0     | -           | 69.9978508489 — + v                                                                                                    |
|    | Vout                | 47.281 V<br>0 A           | 0x42                | VOUT_OV_WARN_LIMIT | 0x0F73   | 84.9989 V   |                                                                                                    |
|    | lout<br>Temp (Ext)  | mp (Ext) -275.4 °C        | 0x43                | VOUT_UV_WARN_LIMIT | 0x0000   | o v         |                                                                                                    |
|    | Temp (Int) 37.17 °C | 0x44                      | VOUT_UV_FAULT_LIMIT | 0x06E8             | 37.997 V |             |                                                                                                    |
|    | Pin                 | Pîn OW                    | 0x4A                | IOUT_OC_WARN_LIMIT | 0x0FFF   | 35.3566 A   |                                                                                                    |
|    |                     |                           | 0x4F                | OT_FAULT_LIMIT     | 0x0FFF   | 512.0962 °C |                                                                                                    |
|    |                     |                           | 0x51                | OT_WARN_LIMIT      | 0x0FFF   | 512.0962 °C |                                                                                                    |
|    |                     |                           | 0x55                | VIN_OV_FAULT_LIMIT | 0x0CB9   | 69.9979 V   | Read Write                                                                                                    |
|    |                     |                           | 0x57                | VIN_OV_WARN_LIMIT  | 0x0FFF   | 88.0077 V   |                                                                                                    |
|    |                     |                           | 0x58                | VIN_UV_WARN_LIMIT  | 0x0000   | 0 V         | Description The VIN_OV_FAULT_LIMIT command sets the value of the input voltage measured at the VDD_RTNS pin that causes an input overvoltage fault. |
|    |                     |                           | 0x59                | VIN_UV_FAULT_LIMIT | 0x0000   | 0 V         | OV fault can be programmed from 0 to 22, 0 to 44 or 0 to 88V (absolute value) depending on VTLM RNG settings.                                       |
|    |                     |                           | 0x6B                | PIN_OP_WARN_LIMIT  | 0xFFFF   | 3112.7102 W |                                                                                                    |
|    |                     |                           | 0x78                | STATUS_BYTE        | 0x40     |             |                                                                                                    |
|    |                     |                           | 0x79                | STATUS_WORD        | 0x0840   |             |                                                                                                    |
|    |                     |                           | 0x7A                | STATUS_VOUT        | 0x00     |             |                                                                                                    |
| 4  | Faults <b>2</b>     | Clear All 🛛 🔽 🔻           | 0x7B                | STATUS_IOUT        | 0x00     |             |                                                                                                    |

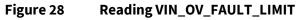

User manual

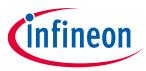

## 4.1.4 Programming the FET

Note:

This section is applicable only if fully digital mode (FDM) is used. If using analog-assisted digital mode (AADM), the FET will be pre-programmed. These modes are discussed in detail in Section 4.2. You can skip this step in that case.

If FDM is used, the FET must be programmed in the FET\_SELECT bits of the MODE register (0xD1) according to the one populated on the board. The board has the **IPB017N10N5** FET populated.

- 1. Select the IPB017N10N5 FET.
- 2. Modify the FET\_SELECT bit to 0xB, and then click **Write**. See Figure 29.

| fineon - XDP <sup>**</sup> Designer (De |                               | Q      |                        |            |            |                                                     | TLVR                               |                | РМВ 🕼         | FW                   | ٩           | G            | c 🐣                   | CFG        | <b>ë</b> 1                 | ¢ •(      | ī) (    |
|-----------------------------------------|-------------------------------|--------|------------------------|------------|------------|-----------------------------------------------------|------------------------------------|----------------|---------------|----------------------|-------------|--------------|-----------------------|------------|----------------------------|-----------|---------|
| Active Controller                       |                               | Search | All Fault MF           | R Status 1 | felem Vout | MODE                                                |                                    |                |               |                      |             |              |                       | L          | ive Read (                 | Dn) 📧     |         |
|                                         | 02: 0x10                      | Code   | Command                | Hex        | Value      | Selected Loop                                       |                                    |                |               |                      |             |              |                       |            |                            |           |         |
| Loop A                                  | : Vout = 47.26V   Iout = 0A   | 0x97   | READ_PIN               | 0x0000     | 0 W        | Loop A                                              |                                    |                |               |                      |             |              |                       |            |                            |           |         |
| Telemetry                               | : 2                           | 0×98   | PMBUS_REVISION         | 0x33       |            | Command Value                                       |                                    |                |               |                      |             |              |                       |            |                            |           |         |
| Vin                                     | 48.012 V                      | 0x99   | MFR_ID                 | 0x004649   | 4          | FET_SELECT 0xB                                      | $-\pm$                             |                |               |                      |             |              |                       |            |                            |           |         |
| Vout                                    | 47.26 V                       | 0x9A   | MFR_MODEL              | 0x0000000  |            | MODE 0x1                                            | -+                                 |                |               |                      |             |              |                       |            |                            |           |         |
| lout<br>Temp (Ext)                      | 0 A<br>-275.4 ℃               | 0x9B   | MFR_REVISION           | 0x0001     | -          |                                                     |                                    |                |               |                      |             |              |                       |            |                            |           |         |
| Temp (Lnt)                              | 36.74 °C                      | 0xD0   | PMBUS_CFG              | 0x10       |            |                                                     |                                    |                |               |                      |             |              |                       |            |                            |           |         |
| Pin                                     | Pin 0 W                       |        | MODE                   | 0x4B       |            |                                                     |                                    |                |               |                      |             |              |                       |            |                            |           |         |
|                                         |                               | 0xD3   | REG_CFG                | 0x0803     |            |                                                     |                                    |                |               |                      |             |              |                       |            |                            |           |         |
|                                         |                               | 0xD4   | V_SNS_CFG              | 0x0028     |            |                                                     |                                    |                |               |                      |             |              |                       |            |                            |           |         |
|                                         |                               | 0xD5   | I_SNS_CFG              | 0xB418     | -          |                                                     |                                    |                |               |                      |             |              |                       |            | Read                       |           | Write   |
|                                         |                               | 0xD6   | I_SNS_OFFSET_COMP      | 0x0000     | 2          |                                                     |                                    |                |               |                      |             |              |                       |            | near                       |           | -       |
|                                         |                               | 0xD7   | TSNS_LVL_CTRL          | 0x07BF     | -          | Description<br>FET_SELECT [5:0] bits se             | ect FET's SOA curve to             | be used from a | list of pre-p | rogramme             | d ones, MC  | DE [6] bit : | elects the            | UV. OV ani | d OUV fault                | sources i | n Fully |
|                                         |                               | 0xD8   | WATCHDOG_TMR           | 0x67       | 3          | Digital mode. Either ana<br>compared digitally with | og comparators at the              | UV/EN, OV and  | FB pins are   | used to trig         | ger the UV, | OV and OI    | IV faults; o          | r ADC com  | versions re                |           |         |
|                                         |                               | 0xD9   | V_TMR                  | 0x0FFF     | -          | MODE<br>0x0                                         | Description<br>Analog Comparators  | Mode (ACM)     |               |                      |             |              |                       |            |                            |           |         |
|                                         |                               | 0xDA   | PIN_POLARITY           | 0x01       | -          | 0x1                                                 | Digital Comparators                |                |               |                      |             |              |                       |            |                            |           |         |
|                                         |                               | 0xDB   | GPO_CFG                | 0x0000     |            | FET_SELECT<br>0x00 (00 0000 bin)                    | Description<br>BSC027N10NS5ATM     | IA1 - DC Line  |               | FET_SEL              |             |              | scription<br>C027N10N |            | - 10ms line                |           |         |
|                                         |                               | 0xDC   | IOUT_UC_WARN_LIMIT     | 0x0000     |            | 0x01 (00 0001 bin)<br>0x02 (00 0010 bin)            | BSC035N10NS5ATM<br>BSC040N10NS5ATM | IA1 - DC Line  |               | 0x21 (10<br>0x22 (10 | 0001 bin)   | BS           | C035N10N              | IS5ATMA1   | - 10ms line<br>- 10ms line | ń.        |         |
| 1                                       | - 2007 - 2008 - 1 March 1 - 2 | 0xDD   | ONCHIP_TSD_FAULT_LIMIT | 0x03       | 3          | 0x03 (00 0011 bin)<br>0x04 (00 0100 bin)            | IPTG011N08NM5 - E                  | OC Line        |               | 0x23 (10<br>0x24 (10 | 0011 bin)   | IP'          | G011N08               | NM5 - 10m  | sline                      |           |         |
| Faults 2                                | Clear All 🛛 🔽 🔻               |        |                        |            |            | 0.01 (00 0100 bill)                                 | IDDOLTNIONCI CATA                  |                |               | 0.01 (10             |             |              |                       |            | 10 P                       |           |         |

Figure 29 FET selection in FDM

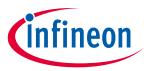

# 4.1.5 Programming R<sub>sns</sub>

The sense resistor value must be programmed in the  $R_{sns}$  bits of the REG\_CFG register according to the one populated on the board. The board has  $R_{sns}$  of **1 m** $\Omega$  populated.

- 1. Select the 1 m  $\Omega$  resistor.
- 2. Modify the R<sub>sns</sub> bit to 0xD, and then click **Write**. See Figure 30.

|   | ineon Searc        | v_Build-2825)               | Q                                                    |                                                                                                    |                                                              |                                           |                                                                                                    |                                                                                                    | tlvr 🎝 🖻                                                                                                    | РМВ 🕼                                                                                                    | FW 🔧 📗                                                                                                    | GC 🖨                                                                                                    | CFG 👪                                                                                                    | * ·[] (                                                                                                    |
|---|--------------------|-----------------------------|------------------------------------------------------|----------------------------------------------------------------------------------------------------|--------------------------------------------------------------|-------------------------------------------|----------------------------------------------------------------------------------------------------|----------------------------------------------------------------------------------------------------|----------------------------------------------------------------------------------------------------|----------------------------------------------------------------------------------------------------|----------------------------------------------------------------------------------------------------|----------------------------------------------------------------------------------------------------|----------------------------------------------------------------------------------------------------|----------------------------------------------------------------------------------------------------|
| × | Active Controller  | :                           | Search                                               | All Fault MF                                                                                        | R Status 1                                                   | elem Vout                                 | REG_CFG                                                                                                    |                                                                                                    |                                                                                                    |                                                                                                    |                                                                                                    |                                                                                                    |                                                                                                    | (On) 🛑 🗎 🔪                                                                                                    |
| ł | () XDP700V00       | 02: 0x10                    | Code                                                 | Command                                                                                             | Hex                                                          | Value                                     | Selected Loop                                                                                                    |                                                                                                    |                                                                                                    |                                                                                                    |                                                                                                    |                                                                                                    |                                                                                                    |                                                                                                    |
| • | Loop A :           | : Vout = 47.28V   Iout = 0A | 0x97                                                 | READ_PIN                                                                                            | 0x0000                                                       | 0 W                                       | Loop A                                                                                                    |                                                                                                    |                                                                                                    |                                                                                                    |                                                                                                    |                                                                                                    |                                                                                                    |                                                                                                    |
| > | Telemetry          | : 2                         | 0x98                                                 | PMBUS_REVISION                                                                                      | 0x33                                                         |                                           | Command Value                                                                                                    |                                                                                                    |                                                                                                    |                                                                                                    |                                                                                                    |                                                                                                    |                                                                                                    |                                                                                                    |
| _ | Vin                | 47.969 V                    | 0x99                                                 | MFR_ID                                                                                              | 0x004649                                                     |                                           | RSNS                                                                                                    |                                                                                                    | -+                                                                                                    |                                                                                                    |                                                                                                    |                                                                                                    |                                                                                                    |                                                                                                    |
|   | Vout               | 47.281 V                    | 0x9A                                                 | MFR_MODEL                                                                                           | 0×0000000                                                    |                                           | RMS_EN                                                                                                    |                                                                                                    |                                                                                                    |                                                                                                    |                                                                                                    |                                                                                                    |                                                                                                    |                                                                                                    |
|   | lout<br>Temp (Ext) | 0 A<br>-275.4 °C            | 0x9B                                                 | MFR_REVISION                                                                                        | 0x0001                                                       |                                           | BOOSTMODE_EN                                                                                                    |                                                                                                    |                                                                                                    |                                                                                                    |                                                                                                    |                                                                                                    |                                                                                                    |                                                                                                    |
|   | Temp (Int)         | 37.17 °C                    | 0xD0                                                 | PMBUS_CFG                                                                                           | 0×10                                                         |                                           | BOOSTMODE_TMR<br>BOOSTMODE_DC                                                                                                    |                                                                                                    | -+                                                                                                    |                                                                                                    |                                                                                                    |                                                                                                    |                                                                                                    |                                                                                                    |
|   | Pin                | 0 W                         | 0xD1                                                 | MODE                                                                                                | 0x4B                                                         |                                           | 0000111001_00                                                                                                    | over (                                                                                                    |                                                                                                    |                                                                                                    |                                                                                                    |                                                                                                    |                                                                                                    |                                                                                                    |
|   |                    |                             | 0xD3                                                 | REG_CFG                                                                                             | 0x080D                                                       |                                           |                                                                                                    |                                                                                                    |                                                                                                    |                                                                                                    |                                                                                                    |                                                                                                    |                                                                                                    |                                                                                                    |
|   |                    |                             |                                                      |                                                                                                    |                                                              |                                           |                                                                                                    |                                                                                                    |                                                                                                    |                                                                                                    |                                                                                                    |                                                                                                    |                                                                                                    |                                                                                                    |
|   |                    |                             | 0xD4                                                 | V_SNS_CFG                                                                                           | 0x0028                                                       |                                           |                                                                                                    |                                                                                                    |                                                                                                    |                                                                                                    |                                                                                                    |                                                                                                    |                                                                                                    |                                                                                                    |
|   |                    |                             | 0xD4<br>0xD5                                         | V_SNS_CFG                                                                                           | 0x0028<br>0xB458                                             | •                                         |                                                                                                    |                                                                                                    |                                                                                                    |                                                                                                    |                                                                                                    |                                                                                                    |                                                                                                    |                                                                                                    |
|   |                    |                             |                                                      |                                                                                                    |                                                              | •                                         |                                                                                                    |                                                                                                    |                                                                                                    |                                                                                                    |                                                                                                    |                                                                                                    | Read                                                                                                    | Write                                                                                                    |
|   |                    |                             | 0xD5<br>0xD6                                         | I_SNS_CFG<br>I_SNS_OFFSET_COMP                                                                      | 0xB458<br>0x0000                                             | •                                         | RSNS                                                                                                    | Description                                                                                                    | RSNS                                                                                                    | Description                                                                                                    | RSNS                                                                                                    | Description                                                                                              | RSNS                                                                                                    | Description                                                                                                    |
|   |                    |                             | 0xD5                                                 | I_SNS_CFG                                                                                           | 0x8458                                                       | •<br>•<br>•                               | 0x00 (00 0000 bin)                                                                                                    | 0.2 mΩ                                                                                                    | 0x10 (01 0000 bin)                                                                                                    | 1.25 mΩ                                                                                                    | RSNS<br>0x20 (10 0000 bin)                                                                                                    | 2.8 mΩ                                                                                                   | RSNS<br>0x30 (11 0000 bin)                                                                                                    | Description<br>4.5 mΩ                                                                                                    |
|   |                    |                             | 0xD5<br>0xD6<br>0xD7                                 | L_SNS_CFG<br>L_SNS_OFFSET_COMP<br>TSNS_LVL_CTRL                                                     | 0xB458<br>0x0000<br>0x07BF                                   | •                                         |                                                                                                    |                                                                                                    |                                                                                                    |                                                                                                    | RSNS                                                                                                    |                                                                                                    | RSNS                                                                                                    | Description                                                                                                    |
|   |                    |                             | 0xD5<br>0xD6                                         | I_SNS_CFG<br>I_SNS_OFFSET_COMP                                                                      | 0xB458<br>0x0000                                             | •<br>•<br>•                               | 0x00 (00 0000 bin)<br>0x01 (00 0001 bin)                                                                                                    | 0.2 mΩ<br>0.25 mΩ                                                                                                    | 0x10 (01 0000 bin)<br>0x11 (01 0001 bin)                                                                                                    | 1.25 mΩ<br>1.3 mΩ                                                                                                    | RSNS<br>0x20 (10 0000 bin)<br>0x21 (10 0001 bin)                                                                                                    | 2.8 mΩ<br>3 mΩ                                                                                           | RSNS<br>0x30 (11 0000 bin)<br>0x31 (11 0001 bin)                                                                                                    | Description           4.5 mΩ           4.6 mΩ                                                                                                    |
|   |                    |                             | 0xD5<br>0xD6<br>0xD7                                 | L_SNS_CFG<br>L_SNS_OFFSET_COMP<br>TSNS_LVL_CTRL                                                     | 0xB458<br>0x0000<br>0x07BF                                   | ·<br>·<br>·                               | 0x00 (00 0000 bin)<br>0x01 (00 0001 bin)<br>0x02 (00 0010 bin)<br>0x03 (00 0011 bin)<br>0x04 (00 0100 bin)                                                                                                    | 0.2 mΩ<br>0.25 mΩ<br>0.3 mΩ<br>0.33 mΩ<br>0.4 mΩ                                                                                                   | 0x10 (01 0000 bin)<br>0x11 (01 0001 bin)<br>0x12 (01 0010 bin)<br>0x13 (01 0011 bin)<br>0x14 (01 0100 bin)                                                                                                    | 1.25 mΩ<br>1.3 mΩ<br>1.4 mΩ<br>1.5 mΩ<br>1.6 mΩ                                                                                                    | RSNS           0x20 (10 0000 bin)           0x21 (10 0001 bin)           0x22 (10 0010 bin)           0x23 (10 0011 bin)           0x24 (10 0100 bin)                                                                                                    | 2.8 mΩ<br>3 mΩ<br>3.1 mΩ<br>3.2 mΩ<br>3.3 mΩ                                                             | RSNS           0x30 (11 0000 bin)           0x31 (11 0001 bin)           0x32 (11 0010 bin)           0x33 (11 0011 bin)           0x34 (11 0100 bin)                                                                                                    | Description           4.5 mΩ           4.6 mΩ           4.7 mΩ           4.8 mΩ           4.9 mΩ                                                                                                 |
|   |                    |                             | 0xD5<br>0xD6<br>0xD7<br>0xD8                         | I_SNS_CFG<br>I_SNS_OFFSET_COMP<br>TSNS_LVL_CTRL<br>WATCHDOG_TMR                                     | 0xB458<br>0x0000<br>0x07BF<br>0x67                           | •<br>•<br>•<br>•                          | 0x00 (00 0000 bin)<br>0x01 (00 0001 bin)<br>0x02 (00 0010 bin)<br>0x03 (00 0011 bin)<br>0x04 (00 0100 bin)<br>0x05 (00 0101 bin)                                                                                                    | 0.2 mΩ<br>0.25 mΩ<br>0.3 mΩ<br>0.33 mΩ<br>0.4 mΩ<br>0.47 mΩ                                                                                        | 0x10 (01 0000 bin)<br>0x11 (01 0001 bin)<br>0x12 (01 0010 bin)<br>0x13 (01 0011 bin)<br>0x14 (01 0100 bin)<br>0x15 (01 0101 bin)                                                                                        | 1.25 mΩ<br>1.3 mΩ<br>1.4 mΩ<br>1.5 mΩ<br>1.6 mΩ<br>1.7 mΩ                                                                                                    | RSNS           0x20 (10 0000 bin)           0x21 (10 0001 bin)           0x22 (10 0010 bin)           0x23 (10 0011 bin)           0x24 (10 0100 bin)           0x25 (10 0101 bin)                                                                                                    | 2.8 mΩ<br>3 mΩ<br>3.1 mΩ<br>3.2 mΩ<br>3.3 mΩ<br>3.4 mΩ                                                   | RSNS           0x30 (11 0000 bin)           0x31 (11 0001 bin)           0x32 (11 0010 bin)           0x33 (11 0011 bin)           0x33 (11 0011 bin)           0x35 (11 0101 bin)                                                                                                    | Description           4.5 mΩ           4.6 mΩ           4.7 mΩ           4.8 mΩ           4.9 mΩ           5 mΩ                                                                                  |
|   |                    |                             | 0xD5<br>0xD6<br>0xD7<br>0xD8                         | I_SNS_CFG<br>I_SNS_OFFSET_COMP<br>TSNS_LVL_CTRL<br>WATCHDOG_TMR                                     | 0xB458<br>0x0000<br>0x07BF<br>0x67                           | •<br>•<br>•<br>•<br>•                     | 0x00 (00 0000 bin)<br>0x01 (00 0001 bin)<br>0x02 (00 0010 bin)<br>0x03 (00 0011 bin)<br>0x04 (00 0100 bin)<br>0x05 (00 0101 bin)<br>0x06 (00 0110 bin)                                                                                                    | 0.2 mΩ<br>0.25 mΩ<br>0.3 mΩ<br>0.33 mΩ<br>0.4 mΩ<br>0.47 mΩ<br>0.5 mΩ                                                                              | 0x10 (01 0000 bin)<br>0x11 (01 0001 bin)<br>0x12 (01 0010 bin)<br>0x13 (01 0011 bin)<br>0x14 (01 0100 bin)<br>0x15 (01 0101 bin)<br>0x16 (01 0110 bin)                                                                  | 1.25 mΩ<br>1.3 mΩ<br>1.4 mΩ<br>1.5 mΩ<br>1.6 mΩ<br>1.7 mΩ<br>1.8 mΩ                                                                                              | RSNS           0x20 (10 0000 bin)           0x21 (10 0001 bin)           0x22 (10 0010 bin)           0x23 (10 0011 bin)           0x24 (10 0100 bin)           0x25 (10 0101 bin)           0x26 (10 0110 bin)                                                                                                    | 2.8 mΩ<br>3 mΩ<br>3.1 mΩ<br>3.2 mΩ<br>3.3 mΩ<br>3.4 mΩ<br>3.5 mΩ                                         | RSNS           0x30 (11 0000 bin)           0x31 (11 0001 bin)           0x32 (11 0010 bin)           0x33 (11 0011 bin)           0x34 (11 0100 bin)           0x35 (11 0111 bin)           0x36 (11 0111 bin)                                                                                                    | Description           4.5 mΩ           4.6 mΩ           4.7 mΩ           4.8 mΩ           4.9 mΩ           5 mΩ                                                                                  |
|   |                    |                             | 0xD5<br>0xD6<br>0xD7<br>0xD8<br>0xD9<br>0xDA         | L_SNS_CFG<br>L_SNS_OFFSET_COMP<br>TSNS_LVR_CTRL<br>WATCHDOG_TMR<br>V_TMR<br>PIN_POLARITY            | 0x8458<br>0x0000<br>0x078F<br>0x67<br>0x0FFF<br>0x01         | •<br>•<br>•<br>•<br>•                     | 0x00 (00 0000 bin)<br>0x01 (00 0001 bin)<br>0x02 (00 0010 bin)<br>0x03 (00 0011 bin)<br>0x04 (00 0100 bin)<br>0x05 (00 0110 bin)<br>0x06 (00 0110 bin)<br>0x07 (00 0111 bin)                                                                                                    | 0.2 mΩ<br>0.25 mΩ<br>0.3 mΩ<br>0.33 mΩ<br>0.4 mΩ<br>0.47 mΩ<br>0.5 mΩ<br>0.6 mΩ                                                                    | 0x10 (01 0000 bin)<br>0x11 (01 0001 bin)<br>0x12 (01 0010 bin)<br>0x13 (01 0011 bin)<br>0x14 (01 0100 bin)<br>0x15 (01 0101 bin)<br>0x16 (01 0110 bin)<br>0x17 (01 0111 bin)                                            | 1.25 mΩ           1.3 mΩ           1.4 mΩ           1.5 mΩ           1.6 mΩ           1.7 mΩ           1.8 mΩ           1.9 mΩ                                   | RSNS           0x20 (10 0000 bin)           0x21 (10 0001 bin)           0x22 (10 0010 bin)           0x23 (10 0011 bin)           0x24 (10 0100 bin)           0x25 (10 0101 bin)           0x26 (10 0110 bin)           0x27 (10 0111 bin)                                                                                                    | 2.8 mΩ<br>3 mΩ<br>3.1 mΩ<br>3.2 mΩ<br>3.3 mΩ<br>3.4 mΩ<br>3.5 mΩ<br>3.6 mΩ                               | RSNS           0x30 (11 0000 bin)           0x31 (11 0011 bin)           0x32 (11 0010 bin)           0x33 (11 0011 bin)           0x34 (11 0100 bin)           0x35 (11 0110 bin)           0x36 (11 0110 bin)           0x37 (11 0111 bin)                                                                                                    | Description           4.5 mΩ           4.6 mΩ           4.7 mΩ           4.8 mΩ           4.9 mΩ           5 mΩ           5.5 mΩ           6 mΩ                                                  |
|   |                    |                             | 0xD5<br>0xD6<br>0xD7<br>0xD8<br>0xD9                 | L_SNS_CFG<br>L_SNS_OFFSET_COMP<br>TSNS_LVL_CTRL<br>WATCHDOG_TMR<br>V_TMR                            | 0x8458<br>0x0000<br>0x07BF<br>0x67<br>0x0FFF                 | •<br>•<br>•<br>•<br>•<br>•                | 0x00 (00 0000 bin)<br>0x01 (00 0001 bin)<br>0x02 (00 0010 bin)<br>0x03 (00 0011 bin)<br>0x05 (00 0111 bin)<br>0x05 (00 0101 bin)<br>0x06 (00 0110 bin)<br>0x07 (00 0111 bin)<br>0x08 (00 1000 bin)                                                                                                    | 0.2 mΩ<br>0.25 mΩ<br>0.3 mΩ<br>0.33 mΩ<br>0.4 mΩ<br>0.47 mΩ<br>0.5 mΩ<br>0.6 mΩ<br>0.67 mΩ                                                         | 0x10 (01 0000 bin)<br>0x11 (01 0001 bin)<br>0x12 (01 0010 bin)<br>0x13 (01 0011 bin)<br>0x14 (01 0100 bin)<br>0x15 (01 0101 bin)<br>0x16 (01 010 bin)<br>0x17 (01 0111 bin)<br>0x18 (01 1000 bin)                       | 1.25 mΩ           1.3 mΩ           1.4 mΩ           1.5 mΩ           1.6 mΩ           1.7 mΩ           1.8 mΩ           1.9 mΩ           2 mΩ                    | RSNS           0x20 (10 0000 bin)           0x21 (10 0001 bin)           0x22 (10 0010 bin)           0x23 (10 0011 bin)           0x24 (10 0100 bin)           0x25 (10 011 bin)           0x26 (10 0110 bin)           0x26 (10 111 bin)           0x27 (10 111 bin)           0x28 (10 1000 bin)                                                                                        | 2.8 mΩ<br>3 mΩ<br>3.1 mΩ<br>3.2 mΩ<br>3.3 mΩ<br>3.4 mΩ<br>3.5 mΩ<br>3.6 mΩ<br>3.7 mΩ                     | RSNS           0x30 (11 0000 bin)           0x31 (11 0011 bin)           0x33 (11 0011 bin)           0x34 (11 0100 bin)           0x35 (11 0110 bin)           0x36 (11 0110 bin)           0x36 (11 0110 bin)           0x37 (11 0111 bin)           0x38 (11 1011 bin)                                                                                                    | Description           4.5 mΩ           4.6 mΩ           4.7 mΩ           4.8 mΩ           4.9 mΩ           5 mΩ           6 mΩ           6.5 mΩ                                                  |
|   |                    |                             | 0xD5<br>0xD6<br>0xD7<br>0xD8<br>0xD9<br>0xD4<br>0xDA | L_SNS_CFG<br>L_SNS_OFFSET_COMP<br>TSNS_LVL_CTRL<br>WATCHDOG_TMR<br>V_TMR<br>PIN_POLARITY<br>GP0_CFG | 0x8458<br>0x0000<br>0x078F<br>0x67<br>0x0FFF<br>0x01<br>0x01 | •<br>•<br>•<br>•<br>•<br>•                | 0x00 (00 0000 bin)           0x01 (00 0001 bin)           0x02 (00 0010 bin)           0x03 (00 0011 bin)           0x04 (00 0100 bin)           0x05 (00 0101 bin)           0x06 (00 0110 bin)           0x06 (00 0110 bin)           0x06 (00 0111 bin)           0x06 (00 0111 bin)           0x08 (00 0100 bin)           0x08 (00 0100 bin)           0x09 (00 1000 bin) | 0.2 mΩ<br>0.25 mΩ<br>0.3 mΩ<br>0.33 mΩ<br>0.4 mΩ<br>0.47 mΩ<br>0.5 mΩ<br>0.6 mΩ<br>0.67 mΩ<br>0.7 mΩ                                               | 0x10 (01 0000 bin)<br>0x11 (01 0001 bin)<br>0x12 (01 0010 bin)<br>0x13 (01 0011 bin)<br>0x14 (01 0100 bin)<br>0x15 (01 0101 bin)<br>0x17 (01 0111 bin)<br>0x17 (01 0111 bin)<br>0x19 (01 1000 bin)                      | 1.25 mΩ           1.3 mΩ           1.4 mΩ           1.5 mΩ           1.6 mΩ           1.7 mΩ           1.8 mΩ           1.9 mΩ           2 mΩ           2.1 mΩ   | RSNS           0x20 (10 0000 bin)           0x21 (10 0001 bin)           0x22 (10 0010 bin)           0x23 (10 0010 bin)           0x24 (10 1010 bin)           0x25 (10 0110 bin)           0x26 (10 0110 bin)           0x27 (10 0111 bin)           0x27 (10 0111 bin)           0x28 (10 0100 bin)           0x29 (10 1001 bin)                                                        | 2.8 mΩ<br>3 mΩ<br>3.1 mΩ<br>3.2 mΩ<br>3.3 mΩ<br>3.4 mΩ<br>3.5 mΩ<br>3.6 mΩ<br>3.7 mΩ<br>3.8 mΩ           | RSNS           0x30 (11 0000 bin)           0x32 (11 0001 bin)           0x32 (11 0010 bin)           0x33 (11 0010 bin)           0x34 (11 0100 bin)           0x36 (11 0110 bin)           0x36 (11 0110 bin)           0x37 (11 0111 bin)           0x38 (11 1000 bin)           0x36 (11 0100 bin)           0x36 (11 0100 bin)           0x38 (11 1000 bin)                            | Description           4.5 mΩ           4.6 mΩ           4.7 mΩ           4.8 mΩ           5 mΩ           5.5 mΩ           6 mΩ           6.5 mΩ           7 mΩ                                   |
|   |                    |                             | 0xD5<br>0xD6<br>0xD7<br>0xD8<br>0xD9<br>0xDA         | L_SNS_CFG<br>L_SNS_OFFSET_COMP<br>TSNS_LVR_CTRL<br>WATCHDOG_TMR<br>V_TMR<br>PIN_POLARITY            | 0x8458<br>0x0000<br>0x078F<br>0x67<br>0x0FFF<br>0x01         | ·<br>·<br>·<br>·<br>·<br>·                | 0x00 (00 0000 bin)<br>0x01 (00 0001 bin)<br>0x02 (00 0010 bin)<br>0x03 (00 0011 bin)<br>0x04 (00 0110 bin)<br>0x05 (00 0101 bin)<br>0x07 (00 0111 bin)<br>0x07 (00 0111 bin)<br>0x08 (00 1000 bin)<br>0x08 (00 1000 bin)                                                                                                    | 0.2 mΩ<br>0.25 mΩ<br>0.3 mΩ<br>0.33 mΩ<br>0.4 mΩ<br>0.47 mΩ<br>0.5 mΩ<br>0.6 mΩ<br>0.67 mΩ                                                         | 0x10 (01 0000 bin)<br>0x11 (01 0001 bin)<br>0x12 (01 0010 bin)<br>0x13 (01 0011 bin)<br>0x14 (01 0100 bin)<br>0x15 (01 0101 bin)<br>0x15 (01 010 bin)<br>0x17 (01 0111 bin)<br>0x19 (01 1000 bin)<br>0x14 (01 1000 bin) | 1.25 mΩ           1.3 mΩ           1.4 mΩ           1.5 mΩ           1.6 mΩ           1.7 mΩ           1.8 mΩ           1.9 mΩ           2 mΩ                    | RSNS           0x20 (10 0000 bin)           0x21 (10 0001 bin)           0x22 (10 0011 bin)           0x23 (10 0011 bin)           0x25 (10 0101 bin)           0x26 (10 010 bin)           0x27 (10 0111 bin)           0x28 (10 1001 bin)           0x28 (10 100 bin)           0x28 (10 100 bin)           0x28 (10 1001 bin)           0x28 (10 1001 bin)           0x24 (10 1001 bin) | 2.8 mΩ<br>3 mΩ<br>3.1 mΩ<br>3.2 mΩ<br>3.3 mΩ<br>3.4 mΩ<br>3.5 mΩ<br>3.6 mΩ<br>3.7 mΩ                     | RSNS           0x30 (11 0000 bin)           0x31 (11 0001 bin)           0x32 (11 0011 bin)           0x33 (11 0011 bin)           0x34 (11 0100 bin)           0x35 (11 0101 bin)           0x36 (11 0100 bin)           0x37 (11 011 bin)           0x38 (11 1000 bin)           0x37 (11 011 bin)           0x39 (11 1000 bin)           0x39 (11 1000 bin)           0x34 (11 1000 bin) | Description           4.5 mΩ           4.6 mΩ           4.7 mΩ           4.8 mΩ           4.9 mΩ           5 mΩ           5.5 mΩ           6.5 mΩ           7 mΩ           7 mΩ           7.5 mΩ |
|   |                    |                             | 0xD5<br>0xD6<br>0xD7<br>0xD8<br>0xD9<br>0xD4<br>0xDA | L_SNS_CFG<br>L_SNS_OFFSET_COMP<br>TSNS_LVL_CTRL<br>WATCHDOG_TMR<br>V_TMR<br>PIN_POLARITY<br>GP0_CFG | 0x8458<br>0x0000<br>0x078F<br>0x67<br>0x0FFF<br>0x01<br>0x01 | •<br>•<br>•<br>•<br>•<br>•<br>•<br>•<br>• | 0x00 (00 0000 bin)           0x01 (00 0001 bin)           0x02 (00 0010 bin)           0x03 (00 0011 bin)           0x04 (00 0100 bin)           0x05 (00 0101 bin)           0x06 (00 0110 bin)           0x06 (00 0110 bin)           0x06 (00 0111 bin)           0x06 (00 0111 bin)           0x08 (00 0100 bin)           0x08 (00 0100 bin)           0x09 (00 1000 bin) | 0.2 mΩ           0.25 mΩ           0.3 mΩ           0.4 mΩ           0.47 mΩ           0.5 mΩ           0.6 mΩ           0.67 mΩ           0.77 mΩ | 0x10 (01 0000 bin)<br>0x11 (01 0001 bin)<br>0x12 (01 0010 bin)<br>0x13 (01 0011 bin)<br>0x14 (01 0100 bin)<br>0x15 (01 0101 bin)<br>0x17 (01 0111 bin)<br>0x17 (01 0111 bin)<br>0x19 (01 1000 bin)                      | 1.25 mΩ           1.3 mΩ           1.4 mΩ           1.5 mΩ           1.6 mΩ           1.7 mΩ           1.8 mΩ           1.9 mΩ           2.1 mΩ           2.2 mΩ | RSNS           0x20 (10 0000 bin)           0x21 (10 0001 bin)           0x22 (10 0010 bin)           0x23 (10 0010 bin)           0x24 (10 1010 bin)           0x25 (10 0110 bin)           0x26 (10 0110 bin)           0x27 (10 0111 bin)           0x27 (10 0111 bin)           0x28 (10 0100 bin)           0x29 (10 1001 bin)                                                        | 2.8 mΩ<br>3 mΩ<br>3.1 mΩ<br>3.2 mΩ<br>3.4 mΩ<br>3.4 mΩ<br>3.5 mΩ<br>3.6 mΩ<br>3.7 mΩ<br>3.8 mΩ<br>3.9 mΩ | RSNS           0x30 (11 0000 bin)           0x32 (11 0001 bin)           0x32 (11 0010 bin)           0x33 (11 0010 bin)           0x34 (11 0100 bin)           0x36 (11 0110 bin)           0x36 (11 0110 bin)           0x37 (11 0111 bin)           0x38 (11 1000 bin)           0x36 (11 0100 bin)           0x36 (11 0100 bin)           0x38 (11 1000 bin)                            | Description           4.5 mΩ           4.6 mΩ           4.7 mΩ           4.8 mΩ           5 mΩ           5.5 mΩ           6 mΩ           6.5 mΩ           7 mΩ                                   |

Figure 30 R<sub>sns</sub> selection

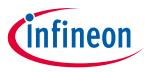

## 4.1.6 Selecting the watchdog timer

Set the watchdog timer higher than the turn-on time to ensure that the watchdog timer does not expire before the turn-on. At the same time, ensure that the watchdog timer is not set much longer than the turn-on time to prevent damage to the FET in the event of a short-circuit during turn-on. The watchdog timer is modified to 200 ms, as shown in Figure 31.

| ineon              | Search                          | Q      |                        |                  |                                                    | ۵ <u>ا</u>                 | 🛆 РМВ 🕼 FW 🔧                                       | 🖺 ec 🚓 🏟 📲                             |
|--------------------|---------------------------------|--------|------------------------|------------------|----------------------------------------------------|----------------------------|----------------------------------------------------|----------------------------------------|
| Active Contro      | ller :                          | Search | All Fault MFR S        | tatus Telem Vout | WATCHDOG_TMR                                       |                            |                                                    | Live Read (On)                         |
| XDP70              | 00V002: 0x10                    | Code   | Command                | Loop A           | Selected Loop                                      |                            |                                                    |                                        |
| O Lo               | op A : Vout = 0.04V   Iout = 0A | 0xD7   | TSNS_LVL_CTRL          | 0x07BF           | Loop A                                             |                            |                                                    |                                        |
| Telemetry          | : 🛛                             | 0xD8   | WATCHDOG_TMR           | 0x66             | Command Value                                      |                            |                                                    |                                        |
| Vin                | 48.098 V                        | 0xD9   | V_TMR                  | 0x0FB6           | 0x66                                               |                            |                                                    |                                        |
| Vout               | 0.043 V                         | 0xDA   | PIN_POLARITY           | 0×01             | WATCHDOG 0x6                                       | -+                         |                                                    |                                        |
| lout<br>Temp (Ext) | 0 A<br>31.33 °C                 | 0xDB   | GPO_CFG                | 0x0000           | EN_DG 0x6                                          |                            |                                                    |                                        |
| Temp (Int)         | 35 °C                           | 0xDC   | IOUT_UC_WARN_LIMIT     | 0x0000           |                                                    |                            |                                                    |                                        |
| Pin                | 0 W                             | 0xDD   | ONCHIP_TSD_FAULT_LIMIT | 0x03             |                                                    |                            |                                                    |                                        |
|                    |                                 | 0xDE   | ENABLE_FAULTS          | 0x7EFF           |                                                    |                            |                                                    |                                        |
|                    |                                 | 0xDF   | MASK_FAULTS            | 0x7EFF           |                                                    |                            |                                                    |                                        |
|                    |                                 | 0xE0   | STATUS_FAULTS          | 0×0000           |                                                    |                            |                                                    | Read                                   |
|                    |                                 | 0xE1   | ENABLE_WARNS           | 0x0FDC           | 2:0 WATCHDOG the FET                               |                            | now rong to be can accempe to po                   | wer up the output without runy enhance |
|                    |                                 | 0xE2   | MASK_WARNS             | 0x0FDC           | WATCHDOG                                           | Description                | EN_DG                                              | Description                            |
|                    |                                 | 0xE3   | STATUS_WARNS           | 0x0000           | 0x0 (0000 bin)<br>0x1 (0001 bin)                   | 5ms<br>10ms                | 0x0 (0000 bin)<br>0x1 (0001 bin)                   | 0ms<br>4ms                             |
|                    |                                 | 0xE4   | PWRGD_DG_TMR           | 0xF5             | 0x2 (0010 bin)<br>0x3 (0011 bin)                   | 20ms<br>50ms               | 0x2 (0010 bin)<br>0x3 (0011 bin)                   | 8ms<br>16ms                            |
|                    |                                 | 0xE5   | SOA_TMR                | 0x0002           | 0x4 (0100 bin)<br>0x5 (0101 bin)                   | 75ms<br>100ms              | 0x4 (0100 bin)<br>0x5 (0101 bin)                   | 32ms<br>64ms                           |
|                    |                                 | 0xE6   | TURN_OFF_CTRL          | 0×0002           | 0x6 (0110 bin)<br>0x7 (0111 bin)                   | 200ms<br>500ms             | 0x6 (0110 bin)<br>0x7 (0111 bin)                   | 128ms<br>256ms                         |
|                    |                                 | 0xE7   | RETRY                  | 0x3E3F           | 0x8 (1000 bin)<br>0x9 (1001 bin)                   | 750ms<br>1000ms            | 0x8 (1000 bin)<br>0x9 (1001 bin)                   | 300ms<br>400ms                         |
| Faults             | Clear All                       | 0xE8   | TELEMETRY_EN           | 0x7FFF           | 0xA (1010 bin)<br>0xB (1011 bin)<br>0xC (1100 bin) | 2000ms<br>3000ms<br>5000ms | 0xA (1010 bin)<br>0xB (1011 bin)<br>0xC (1100 bin) | 512ms<br>Reserved<br>Reserved          |

Figure 31 Watchdog timer selection

# 4.1.7 Programming the current sense range (CS\_RNG) and start-up current limit (IST)

*Note:* If using AADM, skip this step because the resistor on the IST pin selects the start-up current limit and current sense range.

In FDM, program the desired current sense range and start-up current limit in the I\_SNS\_CFG register (0xD5), as shown in Figure 32.

Note: Do not set the current sense range as 100 mV with  $1 \text{ m}\Omega$  sense resistor. The SOA regulation loop does not work when (current sense range (mV)/ R (mohm)) > 83.33 A.

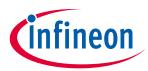

| fineon sea         | v_Build-2825)<br>rch       | Q            |                         |             |           |                                |      | TLVF 4 | РМВ              | Ø.    | w 🔍                    | GC         | ₿ (       | FG i | Ŭ 1    | ¢ •(  | I (   |
|--------------------|----------------------------|--------------|-------------------------|-------------|-----------|--------------------------------|------|--------|------------------|-------|------------------------|------------|-----------|------|--------|-------|-------|
| Active Controller  | :                          | Search       | All Fault MF            | R Status Te | elem Vout | I_SNS_CFG                      |      |        |                  |       |                        |            |           | Live | Read ( | 0n) 📢 |       |
| <b>()</b> XDP700V0 | 02: 0x10                   | Code         | Command                 | Hex         | Value '   | Selected Loop                  |      |        |                  |       |                        |            |           |      |        |       |       |
| 🔴 Loop A           | : Vout = 47.3V   Iout = 0A | 0x97         | READ_PIN                | 0x0000      | 0 W       | Loop A                         |      |        |                  |       |                        |            |           |      |        |       |       |
| Telemetry          | : 2                        | 0x98         | PMBUS_REVISION          | 0x33        |           | Command Value                  |      |        |                  |       |                        |            |           |      |        |       |       |
| Vin                | 48.012 V                   | 0x99         | MFR_ID                  | 0x004649    |           | START_ILIM                     | 0x5  | -+     |                  |       |                        |            |           |      |        |       |       |
| Vout               | 47.303 V<br>0 A            | 0x9A         | MFR_MODEL               | 0x0000000   | 8         | SOC_FAULT_LIMIT                | 0x3  | -+     |                  |       |                        |            |           |      |        |       |       |
| Temp (Ext)         | -275.4 °C                  | 0x9B         | MFR_REVISION            | 0x0001      |           | CS_RNG_TRIM                    | 0xB4 | -+     |                  |       |                        |            |           |      |        |       |       |
| Temp (Int)<br>Pin  | 36.74 °C<br>0 W            | 0xD0         | PMBUS_CFG               | 0x10        |           |                                |      |        |                  |       |                        |            |           |      |        |       |       |
| ***                |                            | 0xD1         | MODE                    | 0x4B        | 0         |                                |      |        |                  |       |                        |            |           |      |        |       |       |
|                    |                            | 0xD3         | REG_CFG                 | 0x080D      | 8         |                                |      |        |                  |       |                        |            |           |      |        |       |       |
|                    |                            | 0xD4         | V_SNS_CFG               | 0x0028      | -         |                                |      |        |                  |       |                        |            |           |      |        |       |       |
|                    |                            | 0xD5         | I_SNS_CFG               | 0xB45D      | - 1       |                                |      |        |                  |       |                        |            |           | Re   | ead    |       | Write |
|                    |                            | 0xD6         | I_SNS_OFFSET_COMP       | 0x0000      |           | 0x0 (000 bin)<br>0x1 (001 bin) |      |        |                  | 7     | 00% of OC<br>5% of OC  |            |           |      |        |       | _     |
|                    |                            | 0xD7         | TSNS_LVL_CTRL           | 0x07BF      | -         | 0x2 (010 bin)<br>0x3 (011 bin) |      |        |                  | 2     | 0% of OC<br>5% of OC   |            |           |      |        |       | _     |
|                    |                            | 0xD8         | WATCHDOG_TMR            | 0x67        |           | 0x4 (100 bin)<br>0x5 (101 bin) |      |        |                  | 1     | 5% of OC<br>2.5% of OC |            |           |      |        |       |       |
|                    |                            | 0xD9         | V_TMR                   | 0x0FFF      |           | 0x6 (110 bin)<br>0x7 (111 bin) |      |        |                  |       | % of OC<br>% of OC     |            |           |      |        |       | _     |
|                    |                            | 0xDA<br>0xDB | PIN_POLARITY<br>GPO_CFG | 0x01        | -         | SOC_FAULT_LIMIT                |      |        | CS_RNG<br>12.5mV | 2'b0x |                        | 25n        | _RNG 2'bi | 1x   |        |       | _     |
|                    |                            | 0xDC         | IOUT_UC_WARN_LIMIT      | 0x0000      |           | 0x1 (001 bin)<br>0x2 (010 bin) |      |        | 18.75mV<br>25mV  | 0     |                        | 50 n       |           |      |        |       | _     |
|                    |                            |              | ONCHIP_TSD_FAULT_LIMIT  | 0x03        |           | 0x3 (011 bin)<br>0x4 (100 bin) |      |        | 37.5mV<br>50mV   |       |                        | 75n<br>100 | )mV       |      |        |       | _     |
| Faults 2           | Clear All 🛛 💌              |              | and a sea and a seal    | 0.000       |           | 0x5 (101 bin)                  |      |        | 75mV             |       |                        | 150        | DmV       |      |        |       |       |

Figure 32 Current sense range and start-up current limit setting

## 4.1.8 **Programming VIN\_UV\_FAULT\_LIMIT**

If using AADM or ACM, skip this step because the input undervoltage (UV) fault limit is set by external resistors on the UV pin.

If using DCM, program the desired UV fault limit in the VIN\_UV\_FAULT\_LIMIT register (0x59). If the UV fault is not used, the register can be programmed to 0 V, or the fault can be disabled.

| inf | ineon Searc                                     | :h                        | Q      |                     |            |             | TLVR 🕸 📃 PMB 🕼 FW 🔧 🖹 GC 🚓 CFG 🐞 🌣 📲 👔                                                                                             |
|-----|-------------------------------------------------|---------------------------|--------|---------------------|------------|-------------|----------------------------------------------------------------------------------------------------|
| ≡¢  | Active Controller                               | :                         | Search | All Fault MF        | R Status 1 | Felem Vout  | VIN_UV_FAULT_LIMIT Live Read (0n) 🗰 🗙                                                                                              |
| ħ   | () XDP700V002                                   | 2: 0x10                   | Code   | Command             | Hex        | Value       | selected Loop                                                                                                    |
| ۲   | 🔴 Loop A :                                      | Vout = 47.28V   lout = 0A | 0x01   | OPERATION           | 0×80       |             | Loop A                                                                                                    |
| Ø   | Telemetry                                       | : 🛛                       | 0x03   | CLEAR_FAULTS        |            |             | Command Value (Decimal)                                                                                                    |
|     | Vin                                             | 48.012 V                  | 0x19   | CAPABILITY          | 0xD0       |             | 37.9969911885 — 🕂 V                                                                                                    |
|     | Vout                                            | 47.281 V                  | 0x42   | VOUT_OV_WARN_LIMIT  | 0x0F73     | 84.9989 V   |                                                                                                    |
|     | lout<br>Temp (Ext)                              | 0 A<br>-275.4 °C          | 0x43   | VOUT_UV_WARN_LIMIT  | 0×0000     | ٥v          |                                                                                                    |
|     | Temp (Int)                                      | 37.17 °C                  | 0x44   | VOUT_UV_FAULT_LIMIT | 0x06E8     | 37.997 V    |                                                                                                    |
|     | Pin 0W 0x4A IOUT_OC_WARN_LIMIT 0x0FFF 35.3566.A |                           |        |                     |            |             |                                                                                                    |
|     |                                                 |                           | 0x4F   | OT_FAULT_LIMIT      | 0x0FFF     | 512.0962 °C |                                                                                                    |
|     |                                                 |                           | 0x51   | OT_WARN_LIMIT       | 0x0FFF     | 512.0962 °C |                                                                                                    |
|     |                                                 |                           | 0x55   | VIN_OV_FAULT_LIMIT  | 0x0CB9     | 69.9979 V   | Read Write                                                                                                    |
|     |                                                 |                           | 0x57   | VIN_OV_WARN_LIMIT   | 0x0FFF     | 88.0077 V   | Lean Mille                                                                                                    |
|     |                                                 |                           | 0x58   | VIN_UV_WARN_LIMIT   | 0x0000     | 0 V         | Description This command sets the value of the input voltage measured at the VDD_RTNS pin that causes an input undervoltage fault. |
|     |                                                 |                           | 0x59   | VIN_UV_FAULT_LIMIT  | 0x06E8     | 37.997 V    | UV fault can be programmed from 0 to 22, 0 to 44 or 0 to 88V (absolute value) depending on VTLM RNG settings.                      |
|     |                                                 |                           | 0x6B   | PIN_OP_WARN_LIMIT   | 0xFFFF     | 3112.7102 W |                                                                                                    |
|     |                                                 |                           | 0x78   | STATUS_BYTE         | 0x40       |             |                                                                                                    |
|     |                                                 |                           | 0x79   | STATUS_WORD         | 0x0840     |             |                                                                                                    |
|     |                                                 |                           | 0x7A   | STATUS_VOUT         | 0x00       |             |                                                                                                    |
|     |                                                 | Clear All                 | 0x7B   | STATUS_IOUT         | 0x00       |             |                                                                                                    |

Figure 33 Program VIN\_UV\_FAULT\_LIMIT

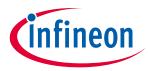

## 4.1.9 **Programming VIN\_OV\_FAULT\_LIMIT**

Note:

If using AADM or ACM, skip this step because the input overvoltage (OV) fault limit is set by external resistors on the OV pin.

If using DCM, program the desired OV fault limit in the VIN\_OV\_FAULT\_LIMIT register (0x55). If the OV fault is not used, the register can be programmed to 88 V, or the fault can be disabled.

| Infineon - XDP™ Desi | igner (Dev_Build+2825)             |        |                     |          |             | - 0 >>                                                                                                    |
|----------------------|------------------------------------|--------|---------------------|----------|-------------|----------------------------------------------------------------------------------------------------|
| infineon             | Search                             | Q      |                     |          |             | TLVF 🕸 📃 PMB 🕼 FW 🔦 🖺 GC 🚓 CFG 🛎 🌣 💶 🔮                                                                                                    |
| Active Cont          | roller :                           | Search | All Fault MFR       | Status T | ielem Vout  | VIN_OV_FAULT_LIMIT Live Read (On) 🛑 🗙                                                                                                    |
| n 🕴 🚺                | 700V002: 0x10                      | Code   | Command             | Hex      | on A Yalue  | selected Loop                                                                                                    |
| ji 🦾 🔶 I             | Loop A : Vout = 47.28V   Iout = 0A | 0x01   | OPERATION           | 0x80     |             | Loop A                                                                                                    |
| Telemetry            | : 🛛                                | 0x03   | CLEAR_FAULTS        | -        |             | Command Value (Decimal)                                                                                                    |
| Vin                  | 48.012 V                           | 0x19   | CAPABILITY          | 0xD0     |             | 69.9978508489 — 🕂 v                                                                                                    |
| Vout                 | 47.281 V                           | 0x42   | VOUT_OV_WARN_LIMIT  | 0x0F73   | 84.9989 V   |                                                                                                    |
| lout<br>Temp (Ext)   | 0 A<br>-275.4 °C                   | 0x43   | VOUT_UV_WARN_LIMIT  | 0x0000   | 0 V         |                                                                                                    |
| Temp (Int)           | 37.17 °C                           | 0x44   | VOUT_UV_FAULT_LIMIT | 0x06E8   | 37.997 V    |                                                                                                    |
| Pin                  | 0 W                                | 0x4A   | IOUT_OC_WARN_LIMIT  | 0x0FFF   | 35.3566 A   |                                                                                                    |
|                      |                                    | 0x4F   | OT_FAULT_LIMIT      | 0x0FFF   | 512.0962 °C |                                                                                                    |
|                      |                                    | 0x51   | OT_WARN_LIMIT       | 0x0FFF   | 512.0962 °C |                                                                                                    |
|                      |                                    | 0x55   | VIN_OV_FAULT_LIMIT  | 0x0CB9   | 69.9979 V   |                                                                                                    |
|                      |                                    | 0x57   | VIN_OV_WARN_LIMIT   | 0x0FFF   | 88.0077 V   | Read Write                                                                                                    |
|                      |                                    | 0x58   | VIN_UV_WARN_LIMIT   | 0x0000   | 0V          | Description                                                                                                    |
|                      |                                    | 0x59   | VIN_UV_FAULT_LIMIT  | 0x0000   | 0V          | The VIN_OV_FAULT_LIMIT command sets the value of the input voltage measured at the VDD_RTNS pin that causes an input overvoltage fault.<br>OV fault can be programmed from 0 to 22, 0 to 44 or 0 to 88V (absolute value) depending on VTLM RNG settings. |
|                      |                                    | 0x6B   | PIN_OP_WARN_LIMIT   | 0x5555   | 3112.7102 W |                                                                                                    |
|                      |                                    |        |                     |          |             |                                                                                                    |
|                      |                                    | 0x78   | STATUS_BYTE         | 0x40     |             |                                                                                                    |
|                      |                                    | 0x79   | STATUS_WORD         | 0x0840   |             |                                                                                                    |
|                      |                                    | 0x7A   | STATUS_VOUT         | 0x00     |             |                                                                                                    |
| Faults [ 2]          | Clear All 🔽 👻                      | 0x7B   | STATUS_IOUT         | 0x00     | · ·         |                                                                                                    |
| USB007 v66.0         | EN L Device Checksum 0x95FD        | 0.70   | ATITUA UIBLIT       | 0.00     | _           |                                                                                                    |

Figure 34 Program VIN\_OV\_FAULT\_LIMIT

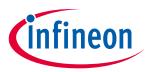

## 4.1.10 **Programming VOUT\_UV\_FAULT\_LIMIT**

To program the desired UV fault limit, set the VOUT\_UV\_FAULT\_LIMIT register (0x44). If the UV fault is not used, the fault can be disabled.

Note:

If enabled, VOUT\_UV\_FAULT should not be set to 0 V because hot swap will turn off after turning on, detecting it as a VOUT\_UV fault.

| <b>fineon</b> Sear | ch                          | Q      |                     |          |             | TLVF 🕂 📃 PMB 🕼 FW 🔧 🖹 GC 🚓 CFG 🗰 🌣 📲                                                                                                    |
|--------------------|-----------------------------|--------|---------------------|----------|-------------|----------------------------------------------------------------------------------------------------|
| Active Controller  | :                           | Search | All Fault MFF       | l Status | Telem Vout  | VOUT_UV_FAULT_LIMIT Live Read (On)                                                                                                    |
| <b>XDP700V00</b>   | 12: 0x10                    | Code   | Command             | Hex      | on A Yalue  | Selected Loop                                                                                                    |
| Loop A             | : Vout = 48.14V   Iout = 0A | 0x01   | OPERATION           | 0x80     |             | Loop A                                                                                                    |
| Telemetry          | : 2                         | 0x03   | CLEAR_FAULTS        |          | 1.1         | Command Value (Decimal)                                                                                                    |
| Vin                | 48.098 V                    | 0x19   | CAPABILITY          | 0xD0     |             | 35.9962806791                                                                                                    |
| Vout               | 48.141 V                    | 0x42   | VOUT_OV_WARN_LIMIT  | 0x0BD0   | 64.9903 V   |                                                                                                    |
| lout<br>Temp (Ext) | 0 A<br>-123.1 °C            | 0x43   | VOUT_UV_WARN_LIMIT  | 0x06E8   | 37.997 V    |                                                                                                    |
| Temp (Int)         | 37.61 °C                    | 0x44   | VOUT_UV_FAULT_LIMIT | 0x068B   | 35.9983 V   |                                                                                                    |
| Pin                | 0 W                         | 0x4A   | IOUT_OC_WARN_LIMIT  | 0x090C   | 19.9965 A   |                                                                                                    |
|                    |                             | 0x4F   | OT_FAULT_LIMIT      | 0x07A0   | 99.9808 °C  |                                                                                                    |
|                    |                             | 0x51   | OT_WARN_LIMIT       | 0x076C   | 89.9808 °C  |                                                                                                    |
|                    |                             | 0x55   | VIN_OV_FAULT_LIMIT  | 0x0B45   | 62.003 V    |                                                                                                    |
|                    |                             | 0x57   | VIN_OV_WARN_LIMIT   | 0x0AE8   | 60.0043 V   | Read Write                                                                                                    |
|                    |                             | 0x58   | VIN_UV_WARN_LIMIT   | 0x0717   | 39.0071 V   | Description The YOUT_UV_FAULT_LIMIT command sets the value of the output voltage measured at the YOUT pin that causes an output undervoltage fault. |
|                    |                             | 0x59   | VIN_UV_FAULT_LIMIT  | 0x06E8   | 37.997 V    | OUV fault can be programmed from 0 to 22, 0 to 44 or 0 to 88V (absolute value) depending on VTLM RNG settings.                                      |
|                    |                             | 0x6B   | PIN_OP_WARN_LIMIT   | 0x62B1   | 1200.0095 W |                                                                                                    |
|                    |                             | 0x78   | STATUS_BYTE         | 0x40     |             |                                                                                                    |
|                    |                             | 0x79   | STATUS_WORD         | 0x0840   |             |                                                                                                    |
|                    |                             | 0x7A   | STATUS_VOUT         | 0x20     |             |                                                                                                    |
| c # 0              |                             | 0x7B   | STATUS_IOUT         | 0x00     |             |                                                                                                    |
| Faults 2           | Clear All                   |        | ATTUA HIALT         | 0.40     |             |                                                                                                    |

Figure 35 Program VOUT\_UV\_FAULT\_LIMIT

## 4.2 Programming XDP700-002 in different modes

XDP700-002 can be operated in two different modes: FDM and AADM. FDM has two selections: DCM and ACM. AADM or FDM can be selected based on the resistor connected on the Mode 0 and Mode 1 pins on the evaluation board. Based on the mode selected, you need to configure different PMBus registers.

## 4.2.1 Fully Digital Mode (FDM)

FDM lets you select the FET, start-up current limit, and current sense range via PMBus registers. In digital comparator mode (DCM), the fault sensing on input and output voltages is done via digital comparators and is based on the telemetry of the device. This approach reduces the analog circuitry required while in analog comparator mode (ACM). This method uses external voltage dividers on the UV and OV pins. The voltage on the divider is compared with the internal threshold to detect faults. Voltage warnings are set internally via PMBus. You need to program the following registers through PMBus in FDM for both DCM and ACM:

- FET\_SELECT: See Section 4.1.4
- R<sub>sns</sub>: See Section 4.1.5
- Watchdog (optional): See Section 4.1.6
- Current sense range (CS\_RNG) and start-up current limit (IST): See Section 4.1.7

User manual

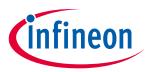

- Enable telemetry
- Enable warnings (if needed)
- Setting warnings (if needed)

## 4.2.1.1 Digital Comparator Mode (DCM)

If the device is programmed using DCM, select DCM in the register 0xD1 and modify bit '7' to '1'. You need to modify the following register to detect the necessary faults if the corresponding fault bits are enabled in the PMBus register (0xDE).

- VOUT\_UV\_FAULT\_LIMIT (0x44): See Section 4.1.10
- VIN\_OV\_FAULT\_LIMIT (0x55): See Section 4.1.9
- VIN\_UV\_FAULT\_LIMIT (0x59): See Section 4.1.8

To turn ON the FET, toggle the enable signal to **HIGH** (EN H) on the GUI, as shown in Figure 36.

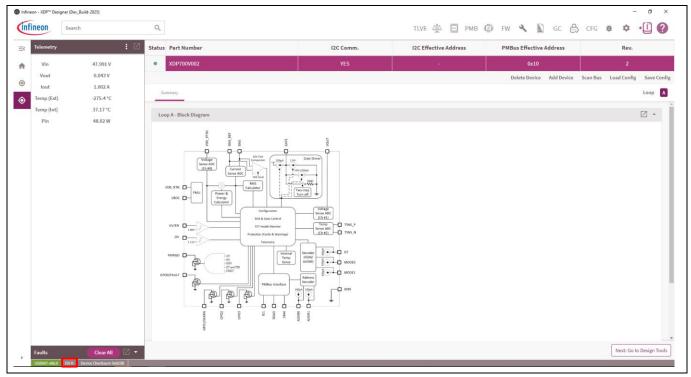

Figure 36 Enabling FET by toggling enable signal high

## 4.2.1.2 Analog Comparator Mode (ACM)

If the device is programmed using ACM, select the ACM in the 0xD1 register, and modify bit '7' to '0'. In this mode, all the voltage faults are sensed using external resistors. Therefore, you need to place the following jumpers on the evaluation board to detect faults if the corresponding fault bits are enabled in the PMBus register (0xDE):

- VIN\_OV\_FAULT\_LIMIT (OV pin): Jumper is required on connector X41; the input OV fault limit can be set by modifying R34, R36, and R38.
- VIN\_UV\_FAULT\_LIMIT (UV pin): Jumper is required on connector X33. If UV\_FAULT is disabled, ensure that the UV pin gets the necessary enable signal voltage to turn ON the FET.

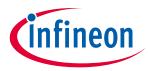

## 4.2.2 Analog Assisted Digital Mode (AADM)

AADM lets you select the FET, start-up current (IST) limit, and current sense range (CS\_RNG) via external resistors connected on pins Mode 0, Mode 1, and IST. For the evaluation board, the settings are done as shown in Table 6.

#### Table 6AADM selection resistors

| Connector       | Jumper position (resistor)                       | Function                                                                                                   |
|-----------------|--------------------------------------------------|----------------------------------------------------------------------------------------------------|
| X18 (mode pins) | Between 3 and 4 (Mode 0: Open)                   | Selects the FET                                                                                            |
|                 | Between 9 and 10 (Mode 1: 20 kΩ (2.0 V))         | IPB017N10N5ATMA1                                                                                           |
| X21 (IST pins)  | Between 5 and 6 recommended (IST: 11 kΩ (1.1 V)) | 25 mV current sense range is<br>selected and IST as 12.5 percent of<br>overcurrent (OC) level is selected. |

Place the following jumpers on the evaluation board to detect faults if the corresponding fault bits are enabled in the PMBus register (0xDE):

- VIN\_OV\_FAULT\_LIMIT (OV pin): Jumper is required on connector X41; the input OV fault limit can be set by modifying R34, R36 and R38.
- VIN\_UV\_FAULT\_LIMIT (UV pin): Jumper is required on connector X33. If UV\_FAULT is disabled, ensure that the UV pin gets the necessary enable signal voltage to turn on the FET.

Modify the necessary PMBus registers for proper operation:

- R<sub>sns</sub>: See Section 4.1.5
- Watchdog: See Section 4.1.6
- Enable telemetry
- Enable warnings (if needed)
- Setting warnings (if needed)

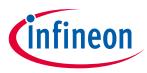

#### Loading the configuration file

# 5 Loading the configuration file

You can load the configuration file into the device, which eliminates the need to manually modify the required registers. The configuration file can be loaded into the device as follows:

- 1. Click Load Config, as shown in Figure 37.
- 2. Click **Browse** and select the *.txt* file, as shown in Figure 38.
- 3. Click **Load** to load the configuration onto the device, as shown in Figure 39.

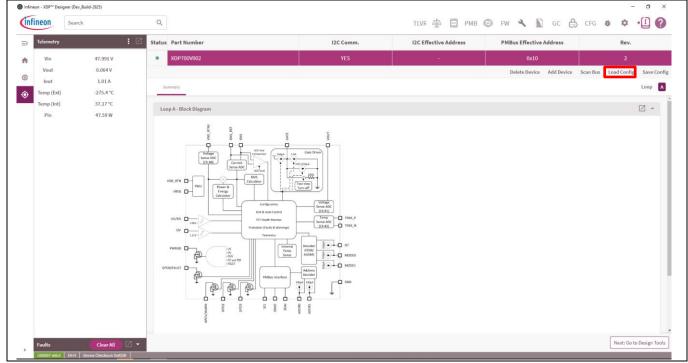

Figure 37 Select Load Config option

| Load Config File            | ×      |
|-----------------------------|--------|
| Select a Configuration File |        |
|                             | Browse |
|                             | Close  |

Figure 38 Browse to select the necessary configuration file

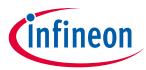

#### Loading the configuration file

| Load Config                                      | File              |                                           |             |       | ×    |
|--------------------------------------------------|-------------------|-------------------------------------------|-------------|-------|------|
| Select a Co                                      | onfiguration File | e                                         |             |       |      |
| XDP700V00                                        | 2_EvalBoard-0x0   | 000291F.txt                               |             | Bro   | wse  |
| Type:<br>Checksum:<br>Created By:<br>Select Targ |                   | File Versior<br>GUI Versior<br>Created Da | : Dev_Build |       | :47  |
| Conf                                             | ig File Device    | <b>→</b>                                  | Connected D | evice |      |
| XDP7                                             | 00V002:0x10       |                                           | (DP700V002: | 0x10  | ~    |
|                                                  |                   |                                           |             |       |      |
|                                                  |                   |                                           | Clo         | se    | Load |

Figure 39 Load to load the selected configuration file

An example configuration file in .txt format is available in the XDP700-002 Evaluation Board page [2] as *XDP700V002\_EvalBoard-0x0000291F.txt*. This configuration file is compatible with the evaluation board in the default configuration.

## 6 Hands-on

Ensure the following:

- Proper input voltage (48 V) is available on the input of the evaluation board.
- The example configuration is loaded onto the device.
- The device is not yet enabled.

## 6.1 Turn ON FET test

The FET is turned ON by toggling the enable signal to HIGH (EN H) as shown in Figure 40.

*Note:* Ensure that the load is not ON when enabling the FET because it could cause the watchdog timer fault; in such a case, the FET will not turn ON.

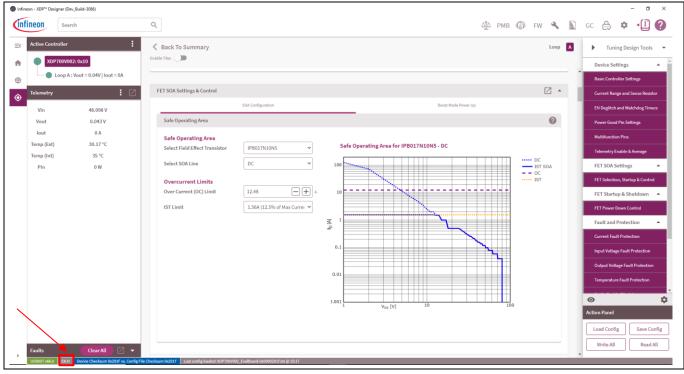

Figure 40 Enabling FET by toggling enable signal to high

Figure 41 shows the turn-on waveforms. Note that the start-up current follows the programmed SOA of the FET as shown in Figure 41 closely, and ensures that the FET SOA is not violated during turn-on operation, thereby providing a safe and fast turn-on. Additionally, the maximum startup current observed is 1.626 A at an IST setting of 12.5%. Figure 42 highlights the regulation current at various VDS levels based on the SOA of IPB017N10N5.

İnfineon

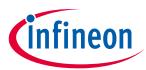

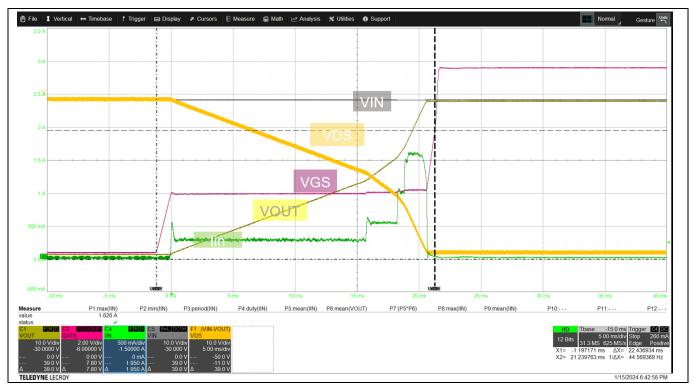

Figure 41 Startup current waveform at 48 V input

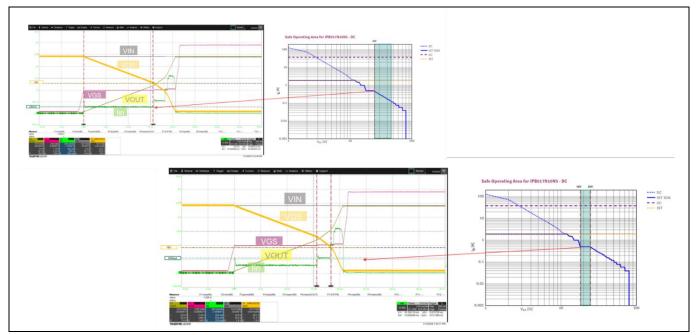

Figure 42

Startup current regulation at various VDS levels

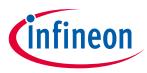

## 6.2 Boost mode test

For FETs with weaker SOA, with current capability of less than 0.25 A at higher voltages, it is recommended to turn ON the FET in boost mode. In the following example, boost mode is enabled, and the parameters are set as follows:

- Type of boost mode: Automatic boost mode
- SOA line: 1 ms
- Duty cycle: 20%

If the SOA is below 0.5 A, boost mode is activated; the controller sends gate pulses allowing the drain current for only 1 ms with its limit restricted to 8x the programmed SOA level. When the regulation current reaches 0.5 A, boost mode turns off, and the FET is regulated with regular SOA. Figure 43 shows the startup behavior with automatic boost mode and at  $V_{DS} = 25$  V where  $I_{SOA} = 0.5$  A, the controller resumes with regular current regulation.

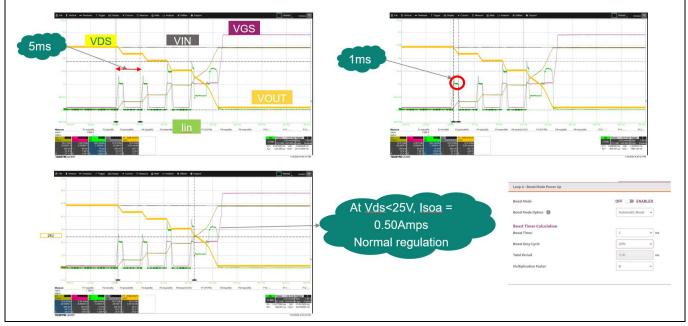

Figure 43 Automatic boost mode operation

Attention: Set the duty cycle according to  $C_{gs}$  to provide sufficient time for the gate to discharge to avoid double pulses and violation of SOA on 1 ms line.

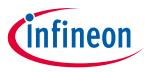

## 6.3 Turn-ON in output short test

The output of the evaluation board is shorted together, and the watchdog timer is reduced down to 200 ms from 500 ms. Hot swap is enabled by toggling the enable signal to **HIGH** (EN H). Figure 44 shows that the current has been regulated down to the minimum level of 0.25 A; after the watchdog timer expires, the gate is turned OFF and a watchdog timer fault is issued.

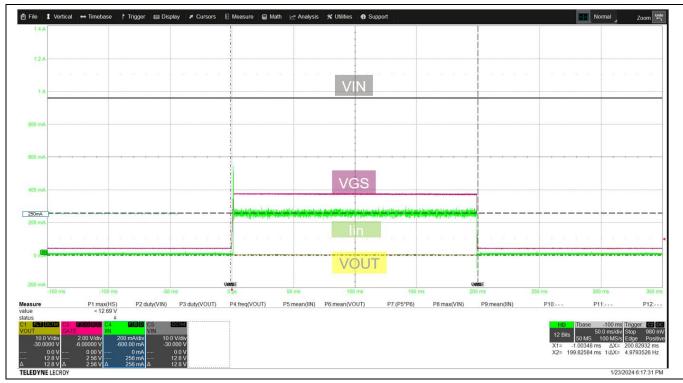

Figure 44 Turn on in output short

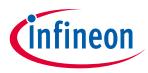

#### Programming SOA, OTP, and MTP

# 7 **Programming SOA, OTP, and MTP**

Do the following to program the required settings in internal commands or OTP at power-up. See the XDP700-002 datasheet [1] for details.

- 1. Apply a voltage at the VDD\_RTN and VDD\_RTNS pins:
  - At least 9 V to program commands (evaluation board bias is activated at 9 V)
  - At least 20 V to program OTP or MTP
- 2. Keep the UV/EN pin at chip GND potential.
- 3. Wait for the device to enter STANDBY state. Communication via PMBus is possible now.
- 4. Program the commands, OTP, or MTP.
- *Note:* To ensure successful programming, keep the internal temperature of the device below 125°C at all times.

## 7.1 **Program OTP or MTP sections**

- 1. Program the commands in volatile memory as required.
- 2. Click the button highlighted in red as shown in Figure 45.

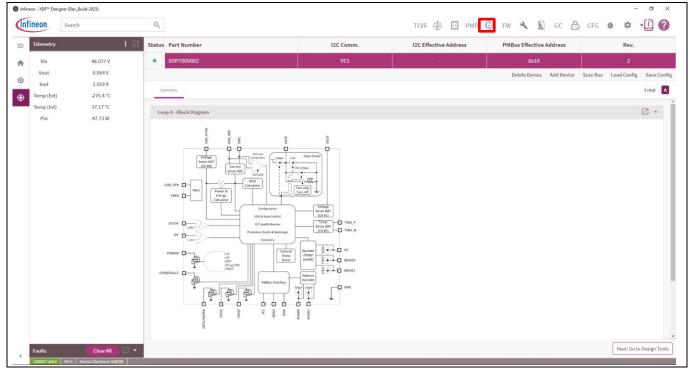

Figure 45 Programming tab

3. Set the program from **Registers**, select the memory section that needs to be programmed, and click **Program to OTP**, as shown in Figure 46.

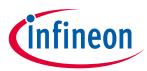

#### Programming SOA, OTP, and MTP

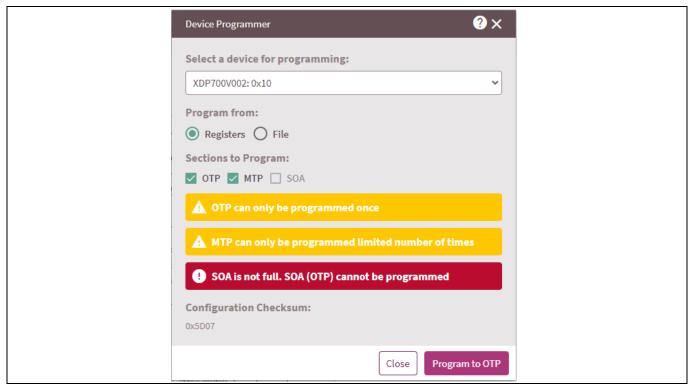

#### Figure 46 OTP and MTP programming

The command configuration will be automatically copied to the selected memory section.

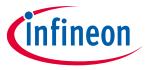

#### References

## References

- [1] Infineon Technologies AG: XDP700-002 hot-swap controller datasheet; Available online
- [2] Infineon Technologies AG: XDP700-002 Evaluation Board webpage; Available online

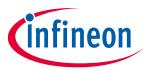

## **Revision history**

# **Revision history**

| Document<br>revision | Date       | Description of changes |
|----------------------|------------|------------------------|
| V 1.0                | 2024-04-12 | Initial release        |

#### Trademarks

All referenced product or service names and trademarks are the property of their respective owners.

Edition 2024-04-12 Published by

Infineon Technologies AG 81726 Munich, Germany

© 2024 Infineon Technologies AG. All Rights Reserved.

Do you have a question about this document? Email: erratum@infineon.com

Document reference UM012553

#### Warnings

Due to technical requirements products may contain dangerous substances. For information on the types in question please contact your nearest Infineon Technologies office.

Except as otherwise explicitly approved by Infineon Technologies in a written document signed by authorized representatives of Infineon Technologies, Infineon Technologies' products may not be used in any applications where a failure of the product or any consequences of the use thereof can reasonably be expected to result in personal injury.